## TECHNIQUES D'IMPRESSION

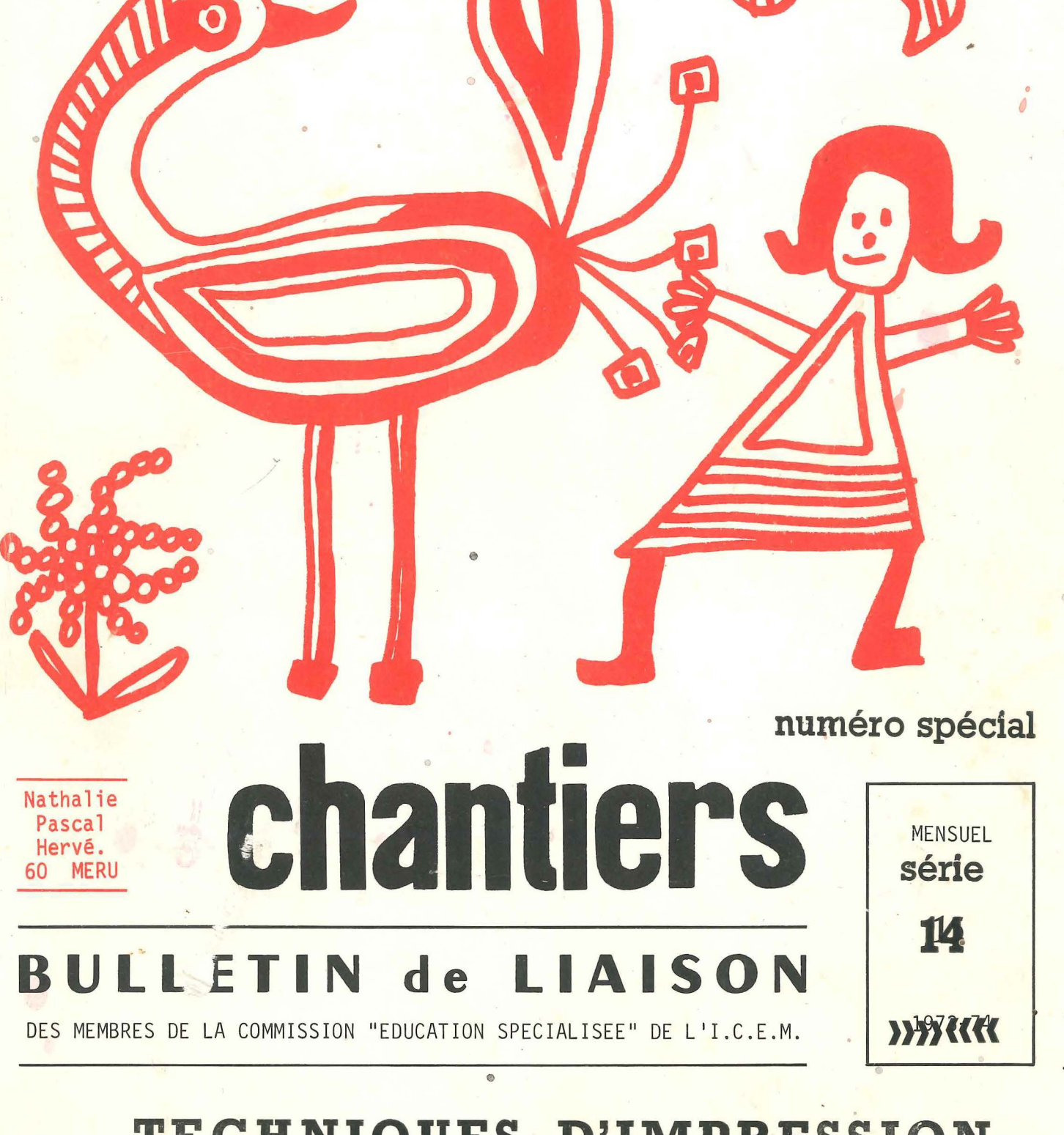

AU PAYS DES MINEURS SCOLAIRE JOURNAL

FÉVRIER 1974

Anscaure

### COMMISSION "ÉDUCATION SPÉCIALISÉE" DE L'INSTITUT COOPÉRATIF DE L'ECOLE MODERNE

Démarrée il y a plus de 20 ans avec quelques camarades isolés. La Commission s'est organisée et développée rapidement. Elle a vu, au cours des années, son travail se diversifier en tâches multiples, l'enseignement spécial, s'étant lui même diversifié. Actuellement vous avez la possibilité de participer aux travaux des SECTEURS ci dessous:

- 1 ADOLESCENTS, formation professionnelle.
- 2 VIE COOPERATIVE, vers l'autogestion.
- 3 FORMATION DES MAITRES, relations avec les Centres de formation.
- 4 DEBILITE ET RETARDS SCOLAIRES, psychologie, rééducations...
- 5 CORRESPONDANCES INTERSCOLAIRES: 5.1 correspondance de classe à classe;

5.2 correspondance naturelle

- 6 EXPRESSION CORPORELLE.
- 7 MATHEMATIQUE ET CALCUL.
- 8 AUDIO-VISUEL, MUSIQUE.
- 9 TECHNIQUES D'IMPRESSION ET ARTS GRAPHIQUES.
- 10 TRAVAUX MANUELS.
- 11 CLASSES PRATIQUES et pré-professionnelles de C.E.S.
- 12 LECTURE : 10.1 apprentissage et 10.2 autres niveaux, grands.
- 13 TRESORERIE, PUBLICATIONS (peut fournir les anciens bulletins disponibles).
- 14 CLASSES.D'ADAPTATION.
- 15 COMMUNAUTES D'ENFANTS.
- 16 SOLIDARITE PEDAGOGIQUE : aide aux jeunes qui démarrent.
- 17 OUVERTURES VERS L'EXTERIEUR.

La commission n'est pas une entreprise commerciale réalisant des bénéfices. Elie édite, depuis 1958, des bulletins de liaison suivant les possibilités financières apportées par ses adhérents, par l'ICEM et par les collègues bénévo-<br>les assurant une partie du travail d'édition. Elle ne peut établir de factures ni livrer par l'intermédiaire de libraires.

Ses bulletins, CHANTIERS, sont un de ses outils de travail. Ce ne sont pas des recueils d'articles savants de collègues doués du point de vue littéraire, mais une confrontation entre éducateurs "engagés", qui cherchent et expérimen-<br>tent une pédagogie toujours plus humaine et plus efficiente. Ils ont rendu, et rendent service tant aux maîtres déjà formés qu'aux stagiaires en cours de formation, en leur apportant un écho du travail de collègues engagés dans la pédagogie Freinet.

Nous désirons que CHANTIERS devienne encore plus vivant, plus riche aussi, qu'il soit un moyen d'échange et de dialogue. Vous avez tous voix au chapitre. Et notre action, notre recherche ne demeureront efficaces que si nous mettons en commun notre travail: réussites ou échecs, que si nous pouvons discuter, ensemble, de nos problèmes. Il n'y a, au sein de la commission, ni censure, ni sujet tabou. CHANTIERS sera ce que vous le ferez, avec nous.

Pour recevoir régulièrement CHANTIERS, il vous suffit de verser une cotisation-adhésion annuelle (voir couverture, page 3), et, sauf avis contraire de votre part, votre adhésion sera tacitement et automatiquement reconduite.

Coopérez avec nous, en participant à nos travaux, dans le (ou les secteur(s) qui présente(ent) pour vous un intérêt, en écrivant pour CHANTIERS,

et : - en réglant votre cotisation dès le premier avis qui vous est adressé;

- en suscitant autour de vous de nouvelles adhésions;

en versant une cotisation de soutien pour nous permettre de travailler dans de meilleures conditions et d'améliorer notre revue.

La Commission ICEM E.S.

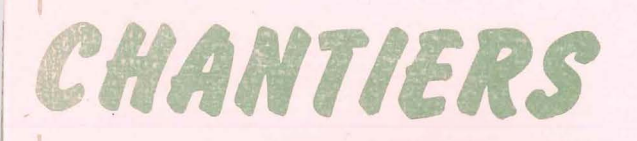

## **FICHIER DE TECHNIQUES**. **D'IMPRESSION & ARTS GRAPHIQUES**

"tirage à la sérigraphie"

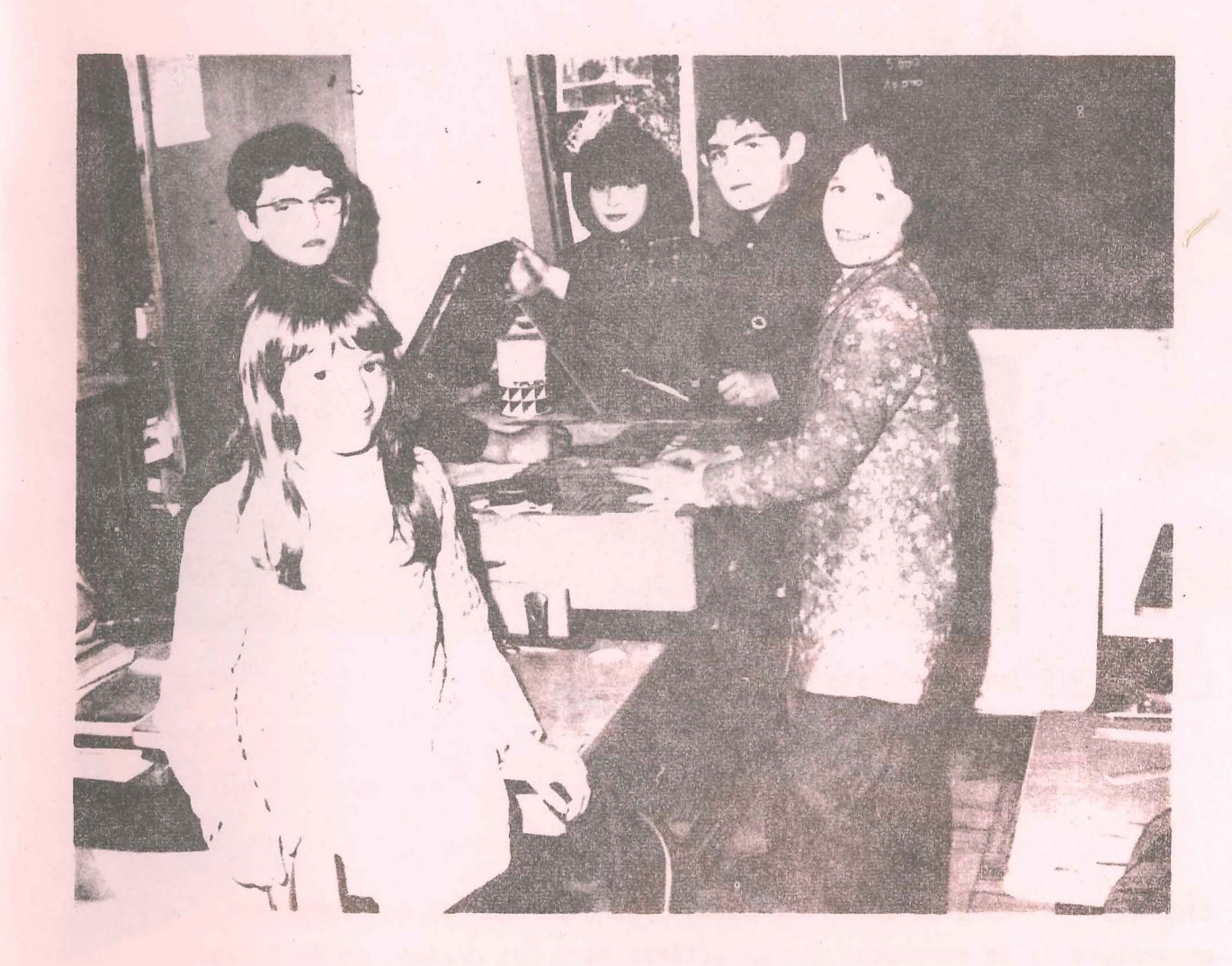

au pays des mineurs N'spécial

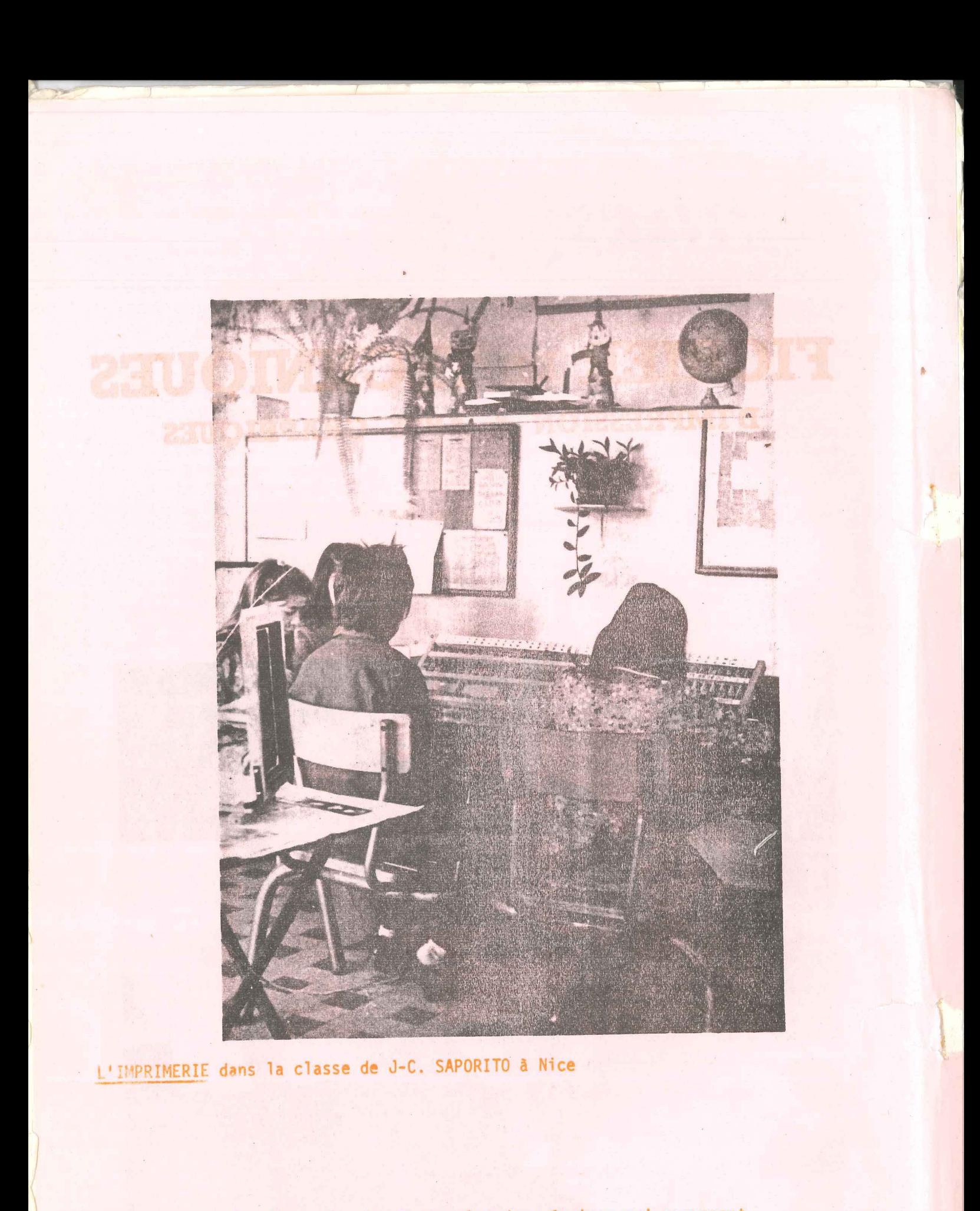

cidessus: vus de plus près, 4 enfants: les deux équipes qui composent. couverture 3: le rangement des caractères dans les casses, après tirage. couverture 4: . tirage à la presse à volet: le chef d'équipe tenant le volet levé<br>surveille l'encrage du texte tandis que le 3° classe les feuilles.

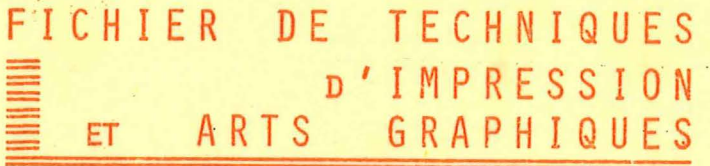

CHANTIERS - AU PAYS DES MINEURS 32 - Octobre 1975 - NUMERO SPECIAL

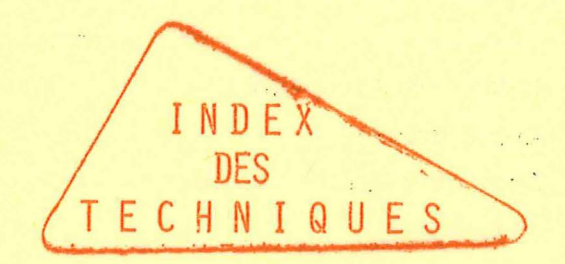

 $6^{\circ}$ livraison, suite... $(ii$  y en aura d'autres)

Le nombre de fiches techniques devenant important, à la demande de certains camarades, nous vous proposons un classement qui, sans être unique, devrait permettre une compréhension claire de l'organisation du fichier et donc une utilisation pratique.

Les fiches sont d'abord partagées en deux séries (voir ci-après: Avant propos et Index). D'cutres techniques pouvant venir par la suite compléter le fichier existant, nous avons choisi pour les deux séries un classement alphabétique avec. des divisions par lettres, et des subdivisions pour regrouper toutes les fiches \*\*\* t le titrercommence par la même lettre.

Cet index alphabétique des techniques :

- récapitule les fiches déjà parues, et le n° de CHANTIERS où elles ont paru

- vous permet aussi de classer et de CODER ces fiches.

Pour chaque fiche, nous proposons le codage en haut et à droite. Par exemple:

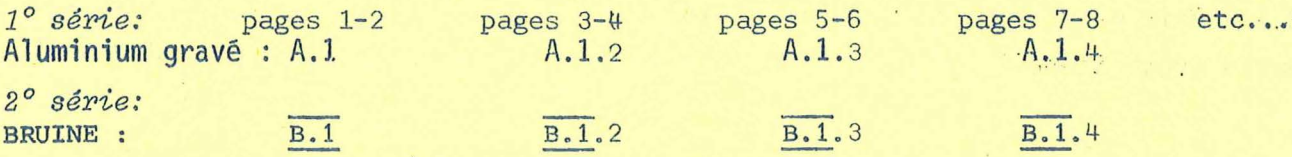

(I: sera toujours possible d'ajouter des pages supplémentaires, dans chaque série, en les numérotant à la suite : A.1.5, A.1.6... ou même d'ajouter des fiches non prévues actuellement : ainsi on pourra avoir A.2...OU B.3 etc...)

\* Les techniques signalées par ce symbole (\*) doivent paraître dans "CHANTIERS" mensuel de la Commission Education Spécialisée de l'I.C.E.M., au cours de l'année 1976. Nous les intégrons dès maintenant à l'index pour que les abonnés à CHANTIERS puissent les classer quand elles paraîtront.

 $\Phi \Phi \Phi \Phi$ 

fororororororororororororo<br>}<br>Re manquez pas de donne<br>} parues. Pour contribuer à<br>} suite du travail : une ad TOUS +0++0++0++0++0++0++0++0+  $\mathsf{A}$ Ne manquez pas de donner votre avis sur cet index et les fiches parues. Pour contribuer à la critique de ce fichier et à la poursuite du travail: une adresse -> Daniel LE BLAY Bois St Louis,<br>natiment 5 A 60\*0\*0\*0\*0\*0\* 70200200202020202020202020202020202 44700 ORVAULT & 80+0+0+0+0+0+

### INDEX DES TECHNIQUES

 $\bar{\mathcal{A}}$ 

 $\frac{1}{2}$  and

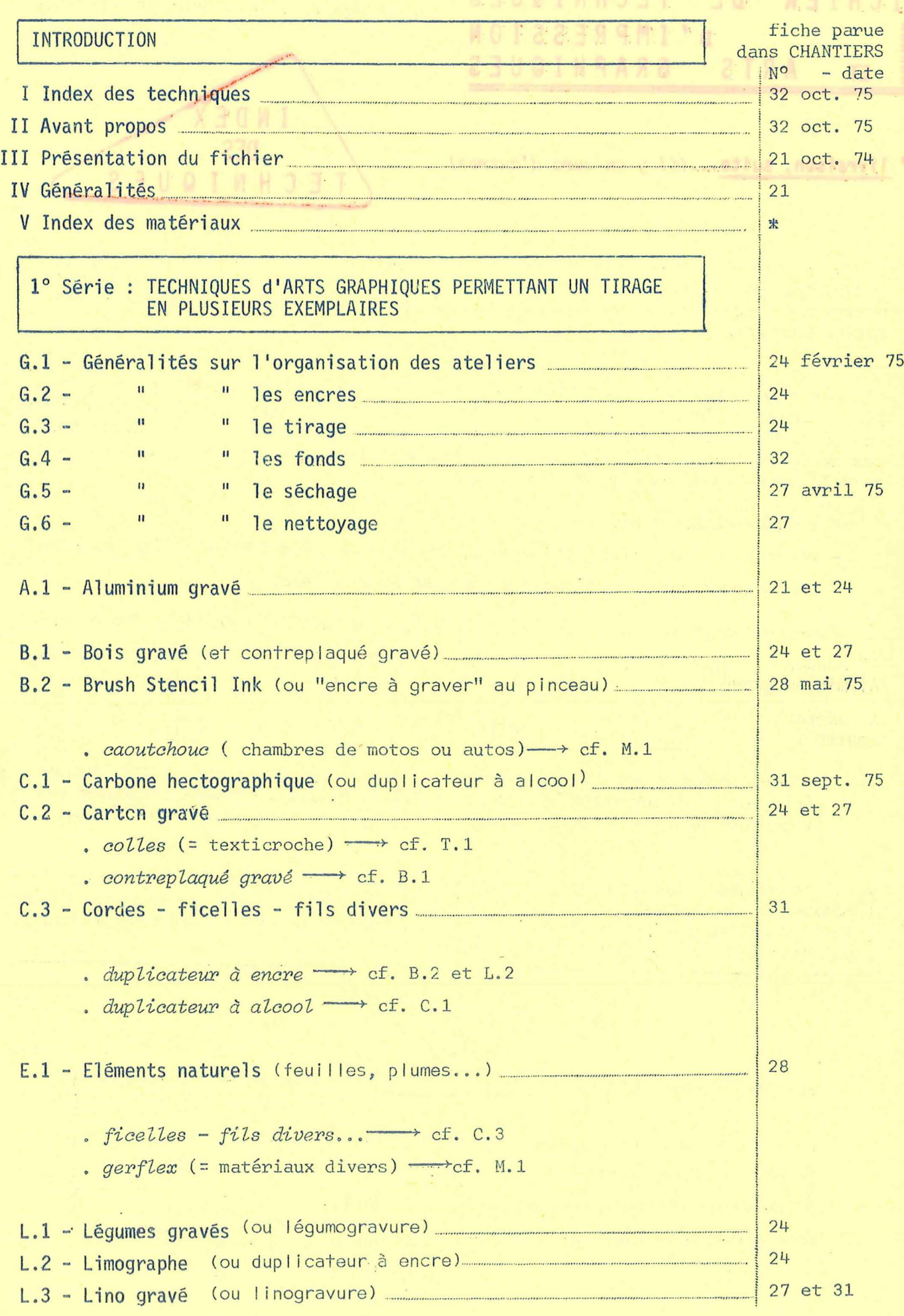

 $\frac{1}{\sqrt{2}}$ 

 $\alpha$ 

 $\ddot{\phantom{a}}$ 

 $\bar{\beta}$ 

 $\ddot{\phantom{a}}$ 

## INDEX DES TECHNIQUES

 $\frac{1}{2}$ 

 $\label{eq:4} \frac{1}{2} \left( \frac{1}{2} \left( \frac{1}{2} \right) \right) \left( \frac{1}{2} \right) \left( \frac{1}{2} \right) \left( \frac{1}{2} \right) \left( \frac{1}{2} \right) \left( \frac{1}{2} \right) \left( \frac{1}{2} \right) \left( \frac{1}{2} \right) \left( \frac{1}{2} \right) \left( \frac{1}{2} \right) \left( \frac{1}{2} \right) \left( \frac{1}{2} \right) \left( \frac{1}{2} \right) \left( \frac{1}{2} \right) \left( \frac{1}{2} \$ 

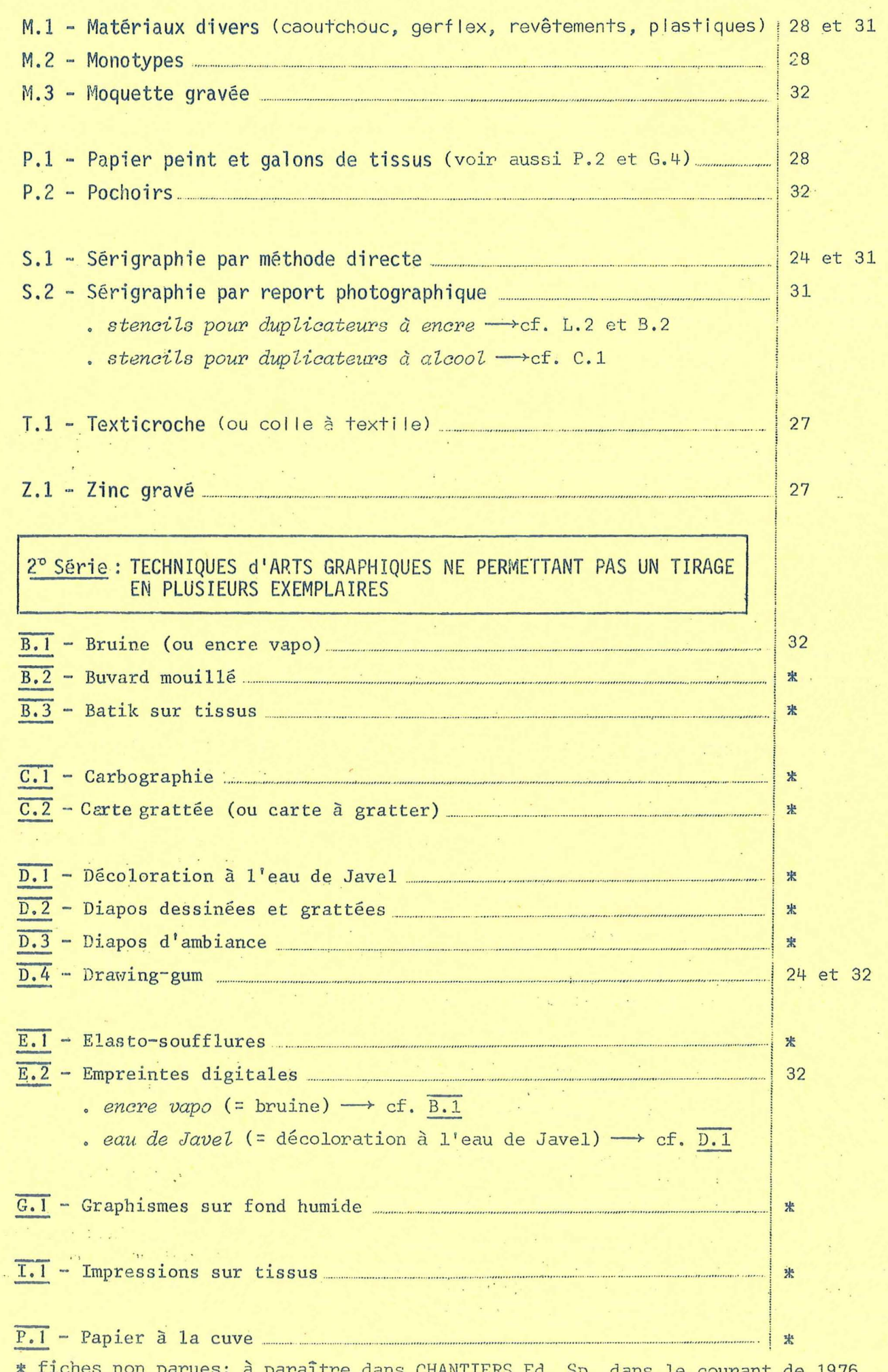

 $\mathbf{Q}$ 

auerwaar aad xade

#### AVANT-PROPOS

Ce fichier est le résultat d'un travail coopératif de documentation, de confrontation et de synthèse sur les diverses pratiques des TECHNIQUES D'IMPRESSION & ARTS GRAPHIQUES.

 $\alpha$ 

..,

En l'éditant, la Commission "Education Spécialisée" de l'I.C.E.M. pense répondre à la demande fréquente d'un dossier présentant des techniques d'impression en nombre assez grand et en procédés suffisamment variés pour que chacun puisse y trouver l'outil répondant à ses besoins (compte tenu de sa situation professionnelle, de ses possibilités physiques ou de son vécu personnel) .

Nous nous sommes volontairement limités aux techniques qui, partant de dessins bruts, de recherches graphiques, d'éléments naturels ou de matériaux divers permettent une impression sur différents types de supports (papiers, tissus...) et selon des procédés variés ( gravure, collage... ).

Nous avons donc laissé de côté les techniques d'imprimerie proprement dite (typographie), de peinture, de sculpture et autres techniques d'expression.

Les fiches présentées sont classées en deux séries :

1° série : TECHNIQUES D'ARTS GRAPHIQUES PERMETTANT UN TIRAGE EN PLUSIEURS EXEMPLAIRES 2° série TECHN. D'ARTS GRAPHIQUES NE PERMETTANT PAS UN TIRAGE EN PLUSIEURS EXEMPLAIRES

Deux INDEX (techniques, matériaux) correspondant au classement alphabétique des techniques devraient aussi rendre plus pratique l'utilisation du fichier.

La présentation de chaque technique a été voulue identique, suivant le plan : .

.100 - le PRINCIPE brièvement décrit;

.200 - le MATERIEL nécessaire pour la réalisation;

. 300 - COMMENT PROCEDER ou les différentes étapes de la réalisation;

.400 - le TIRAGE du cliché (quand la technique le permet);

.500 - quelques REMARQUES évoquant diverses difficultés ou précautions à prendre;

.600 - VARIANTES possibles dans les façons de procéder, pour favoriser une recherche individuelle ou collective.

Chaque fiche est aussi accompagnée de croquis et d'une ou plusieurs illustrations (reproduites au duplicateur à stencils ou à l'offset) .•• vous pourrez le9 compléter par vos observations, variantes, illustrations personnelles ou de vos élèves....

Puisque ce fichier risque d'être utilisé le plus souvent par des éducateurs, ou animateurs, dans des classes, maisons de quartier ou équipes para-médicales ••• ·nous les invitons vivement à pratiquer eux - mêmes ces techniques. c ' est en se frottant personnellement aux matières et aux outils qu'on appréhende le mieux les difficultés possibles.

Et surtout, nous pensons que le déblocage et la créativité des animateurs encouragent ceux qui, en leur compagnie, recherchent la manière et les supports adéquats pour exprimer tout ce qu'ils souhaitent.

Aussi, pour aider à mieux cerner la "part du maître" ou le rôle de l'animateur, et à préciser quelques problèmes d'ensemble d'organisation des ateliers, quelques fiches de Généralités sont inclues en tête de la 1° série.

Enfin, pour bien comprendre l'esprit dans lequel le travail a été fait - et se poursuit encore - nous vous invitons à lire dans l 'INTRODUCTION quelques éléments de réflexion qui nous paraissent indispensables pour aller dans le sens d'une pratique aussi clairvoyante et critique que possible.

Le Groupe de Travail F.T.I.A.G.

INSTITUT COOPERATIF DE L'ECOLE MODERNE: TECHNIQUES D'IMPRESSION

-AGWAR 29P

ن <sub>کان</sub> کا کردہ مطاطرا۔

duvalende

ARA NO BUD CLO

Ce fichier, amorcé dès 1972, est le fruit du travail d'une équipe animée par : Daniel Le Blay - Christiane Leveque -Bernard Mislin et Pierre Vernet.

JANVIER 1976

Shartitals . auffami

sit sf ob

n san i kula al inale al de orivaj

The Large Suppl

 $1.18^{+0.71}$ d Jneahrbout пирыл кейдр 16.386 5 00018 9 sejmsidav.

Cette édition - en 2 volumes - a été revue, corrigée, complétée. Elle ne comprend que les techniques permettant une impression en plusieurs exemplaires. ajo estiva li<sup>n</sup>uo

Le 3° fascicule contenant les techniques ne permettant pas une impression (voir liste à l'index - 4 seulement ont déjà été publiées dans CHANTIERS, Bulletin mensuel d'animation de la Commission "Education Spéciale"), sera édité plus tard

premier volume :

+ Présentation et Généralités

deuxième volume :

+ Techniques d'impression par ordre alphabétique.

Sans la coopération de nombreux camarades ce fichier n'aurait jamais vu le jour... Merci à tous ceux qui ont permis cette réalisation... Mais, le travail continue... Vous êtes tous invités à y participer !... Ecrivez à Daniel Le Blay: adresse au verso.

## $INTRODU(TIOM:$ des TECHNIQUES pour...

Les enfants et adolescents que nous connaissons s'expriment d'autant plus volontiers qu'ils ont à leur disposition une diversité aussi grande que possible d'outils et techniques.

-at Le texte écrit est certes une technique d'expression importante pour son auteur, quelle qu'en soit la destination. Mais le fait qu'il existe des peintures, des chansons, des gravures, etc...mon-<br>tre bien que l'écrit ne nourrit pas suffisamment les différents terrains d'expression et de sensibilité. On ne vit pas que de lecture ou d'écriture.

Chanter, danser, sculpter, dessiner...sont autant d'activités qui aident la personnalité à se constituer, à s'épanouir, et à s'affirmer. Mais pour des raisons diverses, et notamment socio-culturelles, de telles activités sont loin d'être partie intégrante de la vie quotidienne d'une majorité de gens - jeunes et adultes. De plus, leur passage obligatoire dans une école où dominent le livre et la langue officielle ne les aide sûrement pas à satisfaire leurs besoins d'expression.

Et c'est dans ce contexte que de plus en plus d'éducateurs introduisent notamment des techniques d'impression et d'arts graphiques, chacun puisant où il peut ses informations puisqu'il existe encore assez peu de documents qui ont rassemblé la multitude des variantes et des indications propres à chaque technique.

Ces techniques ont pour base des GRAPHISMES et pour point commun une phase d'impression en général. Chaque graphisme, selon la manière de le travailler, équivaut à "une création ayant sa valeur' propre en tant qu'expression d'un savoir-faire et d'une sensibilité!

Certaines techniques d'art graphique n'aboutissent qu'à un seul exemplaire de la création. D'autres techniques permettent la reproduction de la création en plusieurs exemplaires, en fonction du souhait de l'auteur et de l'intérêt suscité par l'œuvre, dans son entourage. C'est ainsi qu'une création pourra être un élément de décor mural, une entête de lettre, une page d'album ou de conte; une page de journal, une carte de vœux, un cadeau pour un ami... Il peut même arriver qu'une technique qui permettrait une reproduction de la création en de très nombreux exemplaires (exemple, linogravure) ne soit reproduite qu'en un seul exemplaire; la motivation étant davantage dûe dans ce cas au travail du graphisme sur la matière qu'à la reproduction de la création par impression.

La proposition très rapide de 2 ou 3 techniques et l'enrichissement progressif de l'éventail des techniques par l'effort extérieur et les découvertes du groupe permettra de choisir la technique qui correspond le mieux à la sensibilité de l'intéressé et au sujet qu'il veut travailler.

Donner à chacun le plus de chances possibles pour qu'il trouve le suppart adéquat à son besoin d'expression, cela implique que nous ayons les moyens de lui proposer des techniques aussi diversifiées due possible. D'où la nécessité d'un document qui fasse la synthèse

# l'EXPREUCS 10N graphique

de toute une multitude d'informations dispersées et qui aide à l'enrichissement de l'expression graphique par la variété des techniques rassemblées.

Ce document n'est pas essentiellement caractérisé par un effort de synthèse et de regroupement, car il ne prétend pas faire le tour des problèmes ou des variantes concernant chaque technique; les camarades qui ont contribué à ce travail tiennent compte de l'existence de groupes pédagogiques locaux qui peuvent aider à une meilleure maîtrise des techniques. Ce fichier se veut surtout être un outil pratique qui assure d'une part le démarrage et un minimum de réussite au départ et qui enclanche d'autre part le goût du tâtonnement, ce dernier permettant de perfectionner la technique ou de découvrir des variantes.

· Ce document s'insère évidemment dans un contexte de travail où les recherches et les târonnements - personnels ou collectifs - ont une place importante et ne sont pas forcément les mêmes pour tout le monde et au même moment; le document s'insère également dans un contexte de vie où l'espoir de la réussite tend à l'emporter sur la crainte de l'échec. Autrement dit, il est certain que la qualité du travail réussi dépend beaucoupides conditions où il a pu être effectué: tranquillité, état des outils, espace suffisant, choix et maîtrise de la technique... Mais la qualité du travail dépend aussi des conditions où il pourra être reçu: quelqu'un dira-t-il ce qui ne lui plaît pas ? ce qu'il trouve beau ? Un autre cherchera-t-il à savoir comment l'auteur s'y est pris pour obtenir tel ou tel effet?<br>Qui dira ce qu'évoque pour lui le travail qui lui est présenté ? Qui peut-être dira son envie d'essayer la même technique d'une manière différente ?... toute une atmosphère qui permet d'apprécier le travail bien fait, de ne pas se contenter de la médiocrité", et<br>de surmonter ensemble les difficultés.

Il reste que l'utilisation de ces techniques d'impression n'élimine pas forcément les problèmes d'expression écrite et orale quand ils existent. On peut craindre notamment qu'une large place accordée aux "techniques" tende-consciemment ou non- à compenser les déficiences du langage écrit ou oral, et à tolérer par surcroit les causes de ces déficiences.

Mais pour nous, éducateurs en recherches coopératives, l'importance reconnue à ces techniques provient des progrès fréquemment liés à la multitude d'expériences permises dans les classes, par une variété suffisante de techniques proposées; ces progrès ... conduisant dans certains cas à des déblocages de l'expression écrite et orale.  $\mathbf{r}$ D. LE BLAY SERVICE

 $\omega^{(1)} = \gamma^{(1)} \cdot 2 \gamma \cdot \gamma^2 \quad , \quad \omega \rightarrow 0 \quad \gamma \quad \gamma^{(1)} \in \Omega_{\gamma} \quad \gamma \in \mathbb{Z} \times \mathbb{Z} \times \mathbb{Z}$ 

 $\label{eq:2.1} \begin{array}{cccccccccc} \mathbf{a} & \mathbf{a}_{1} & \mathbf{a}_{2} & \mathbf{a}_{3} & \mathbf{a}_{4} & \mathbf{a}_{5} & \mathbf{a}_{6} & \mathbf{a}_{7} & \mathbf{a}_{8} & \mathbf{a}_{9} & \mathbf{a}_{9} & \mathbf{a}_{9} & \mathbf{a}_{9} & \mathbf{a}_{9} & \mathbf{a}_{9} & \mathbf{a}_{9} & \mathbf{a}_{9} & \mathbf{a}_{9} & \mathbf{a}_{9} & \mathbf{a}_{9} & \mathbf{a}_{9} & \mathbf{a}_{9} & \mathbf{a}_{$ 

### G E N E R A L I T E

l

<u>it</u>

15.00

}

# *:œ*  ,,  $^{\circ}$ 

罫. *t* 

 $\ddot{a}$ :: .:~ { if

lf: **JAPANESE** ~::  $~^{\rm 4+}$ (~

~i

 $\,$   $\,$   $\,$ **M** 

POUR UN TRAVAIL SOIGNE | Que font vos élèves, que faites-vous en ouvrant un journal venant d'une autre classe?

Vous le feuilletez d'abord, vous le jaugez dans son entier. Vous vous arrétez peut-être à la présentation d'une page particulièrement agréable à l'œil, vous applaudissez à l'originalité de telle illustration...

Mais votre impression, votre jugement est sévère si le journal manque de propreté, de soin apporté à sa réalisation...

NOTRE ROLE D'EDUCATEUR <sup>1</sup>

Trop de gens s'imaginent que l'imprimerie à l'école est synonyme de pagaie, de malpropreté, de manque de soin.

1

Quelles que soient la méthode et les techniques employées, le rôle du maître est d'éduquer l'enfant.. Ici, éduquer, c'est apprendre à soigner son travail, à bien le présenter, à enjoliver, à faire en sorte que tout ce qu'il entreprend prenne l'allure d'une belle réalisation.

Il ne s'agit pas, bien entendu, de rejeter, plus ou moins brutalement sa production, mais il faut lui faire sentir que n'importe quelle œuvre perd de sa valeur si on ne lui donne pas toute sa beauté et même qu'elle risque de détruire la magnificence d'un ensemble : le journal.

COMMENT OBTENIR DE L'ENFANT UN TRAVAIL SOIGNE ?

Si vous acceptez sa production malpropre, mal présen tée, sous le simple prétex-

te qu'il ne faut pas porter atteinte à sa liberté d'expression, ni le rebuter, ni diminuer sa soif de création, alors, vous aurez beaucoup de mal à obtenir un travail bien fait .

Par contre, si, après avoir accepté l'œuvre enfantine, car il faut l'accepter, vous lui montrez qu'elle serait d'une plus grande valeur si... l'écriture é tait plus belle, . . . si les titres étaient mis en relief, si la feuille n'était pas froissée, si la page imprimée n'était pas maculée i d'encre, si le texte était justifié, si...

Si vous lui expliquez, qu'après réflexion, il est difficile d'accepter son travail tel quel, mais que vous êtes prêt à l 'aider à en faire - disons te mot - un chef d'œuvre, alors vous verrez qu'il sera prêt à essayer.

Mais attention, vous lui avez promis de l'aider. Ne le décevez pas. Mettez vraiment. la main à la pâte tout en lui laissant sa part.

Vous vous apercevrez, au bout d'un temps plus ou moins long que ce sera !'enfant lui-même qui n'acceptera plus l'œuvre imparfaite et il sera plus exigeant que vous dans le domaine de la belle production.

1

exigeants LA PART DU MAITRE | . rendre les enfants $\sqrt{r}$  nous l'avons dit plus haut, mais aussi créer les conditions matérielles (voir plus loin) aussi créer les conditions matérielles (voir plus loin)<br>qui rendent possible un travail soigné ... mais l'essen-

tiel sera sans doute votre présence, votre disponibilité, vos encouragements: il faut savoir /valoriser devant toute la communauté les efforts de tel enfant qui vient de tirer son premier lino. Vous devez conseiller l'enfant déçu par sa production qui lui a pourtant demandé du travail, susciter les conseils de ses camarades.

Mais vous ne devez pas hésiter à faire plus: membre de la communauté, si besoin est, votre devoir est de les aider, à quelque place que ce soit. Alors, vous verrez comme ils réagiront bien et suivront vos conseils •..

*.)*  ~ -· commission "éducation spécialisée" - I.C.E.M. - commission "éducation spécialisée"

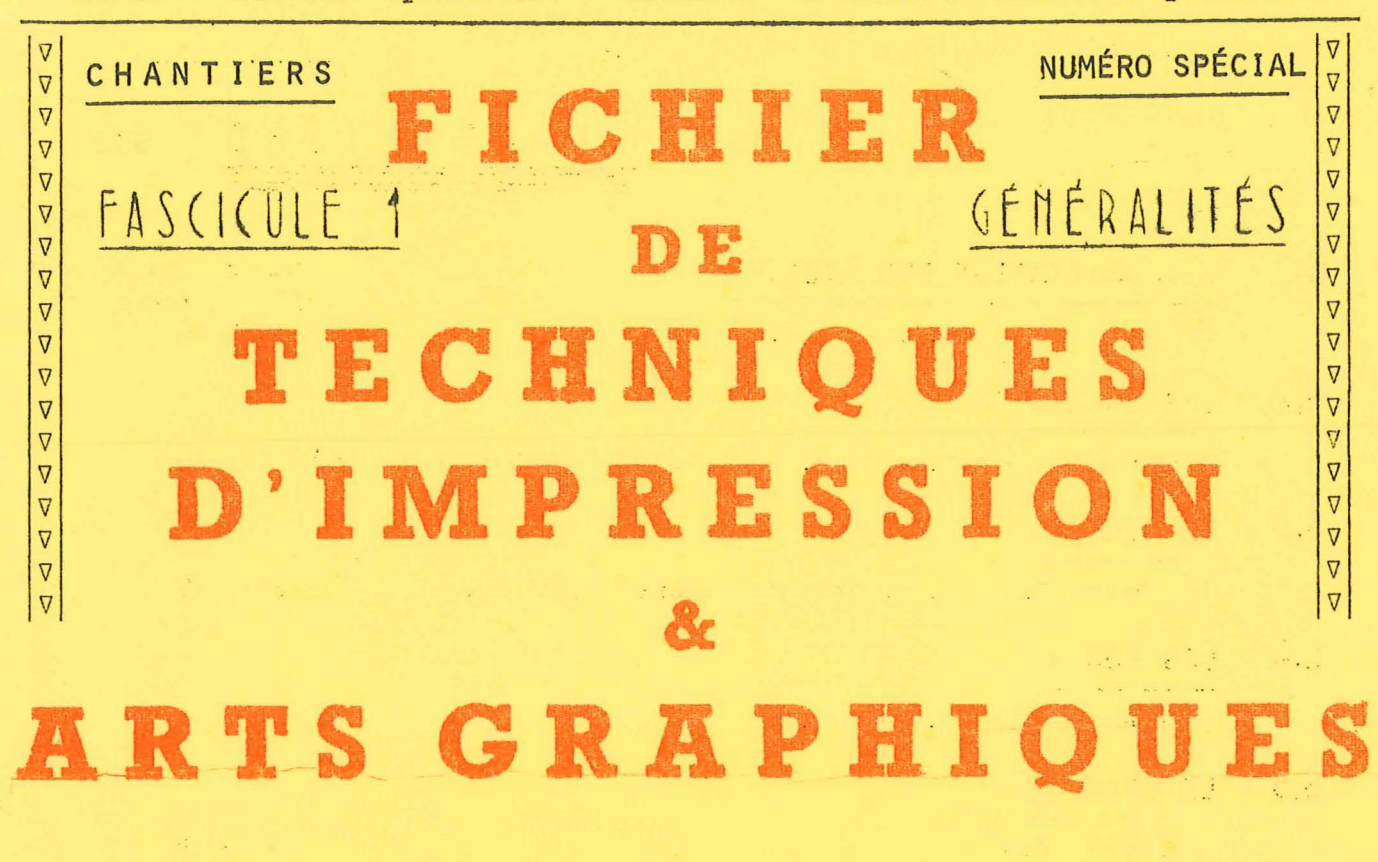

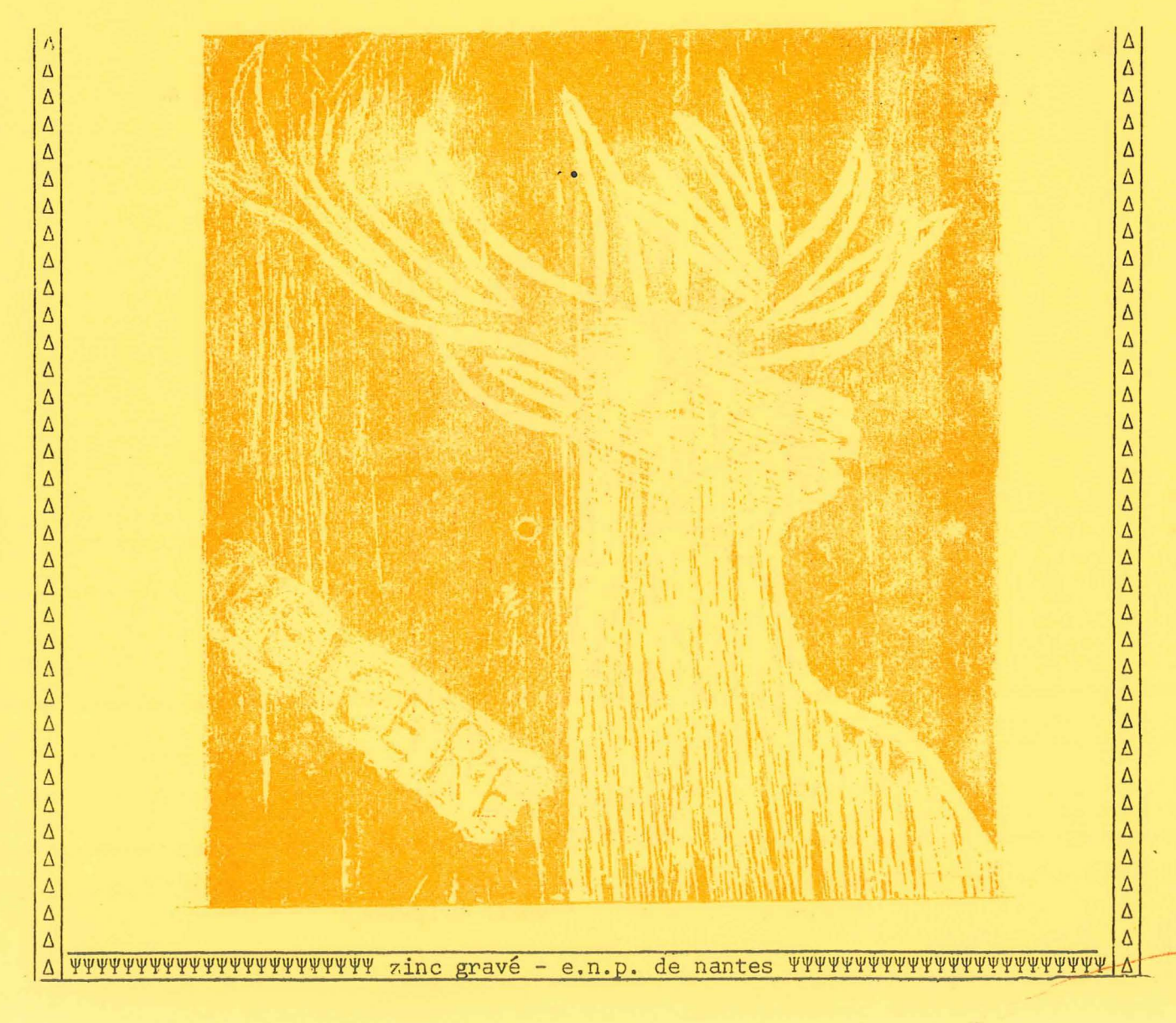

Dans ce fascicule 1, vous trouverez :

 $\omega_{\rm{eff}}$  ,  $\omega_{\rm{eff}}$ 

$$
\mathbf{DES}
$$

**DES G E N E R A L I T E S SUR** 

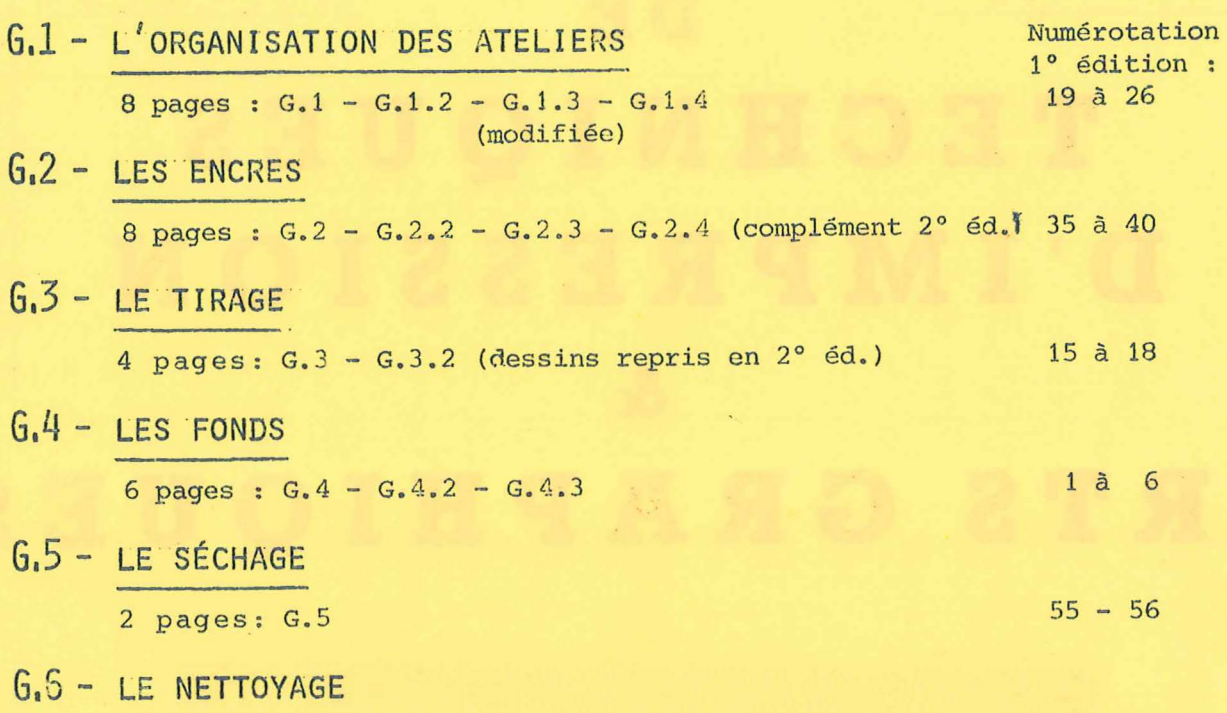

5 pages :  $G.6 - G.6.2 + \text{complement } 2^{\circ}$  éd. : fiche-guide 57 à 60

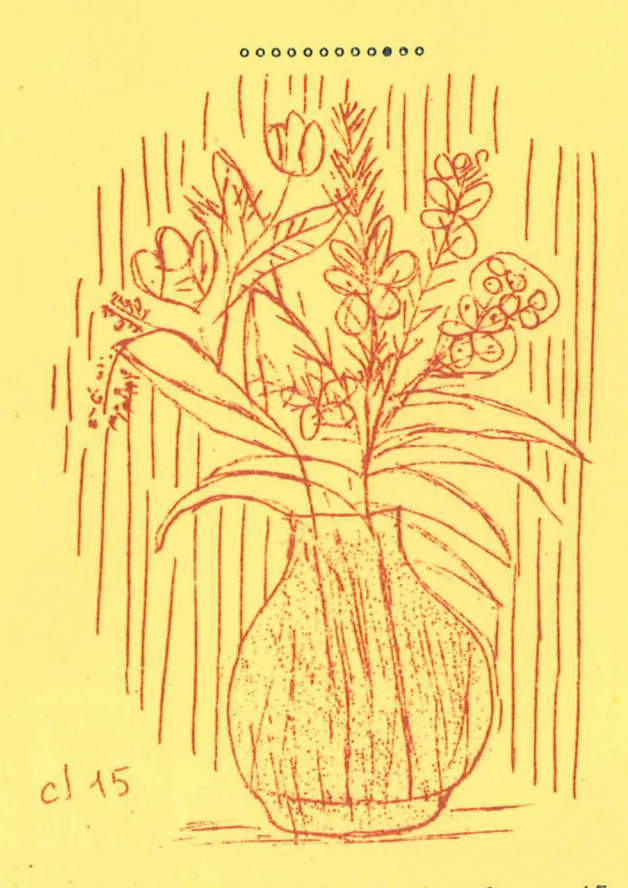

Dessin au limographe de la classe 15 : Momignies, Belgique - Stencil original

## généralités sur: l'organisation des ateliers

 $100$ PRINCIPE La preuve est faite qu'avec nos outils simples, qu'avec nos enfants, au sein d'une organisation appropriée, mais essentiellement avec cet amour de l'œuvre bien faite, nous parvenons à "la page que nous aimons caresser du regard avant de la lire". by themselves a time of word of a time book 200 MATÉRIEL 210 Presses voir fiche Impression-tirage § 210 et illustrations G. 3  $220$ Limographes idem  $230$ Fer à repasser : facile à récupérer, en particulier les vieux fers. Encres et siccatifs  $H \rightarrow$  fiche détaillée  $G: \mathbb{A}^n \rightarrow$ 241 encres d'imprimerie, ne conviennent que pour les travaux de typograsi phie (textes composés avec des caractères, les linos, carton gravé, gerflex, monotypes, etc... à ne pas utiliser au limographe. 242 encres pour limographes ne conviennent pas pour l'imprimerie, car trop grasses where all of parcel of save fluid will 243 encres pour sérigraphie ne conviennent pas aux autres travaux 244 l'organisation et le rangement sont donc importants: classer les encres par catégorie, de façon à éviter des mélanges intempestifs et ne pas gacher des tirages. Utilité de boîtes de rangement par catégorie, dans un meuble proche de l'atelier d'impression. die annikel andere in der denne we MATERIEL D'IMPRIMERIE : presse à volet petit format a rouleau grand format MATERIEL LIMOGRAPHE duplicateur à stencils L6 grand. format petit format  $C. E. 1$ B.P. 282 06403 CANNES Pour achats de matériel, voir catalogue C.E.L.

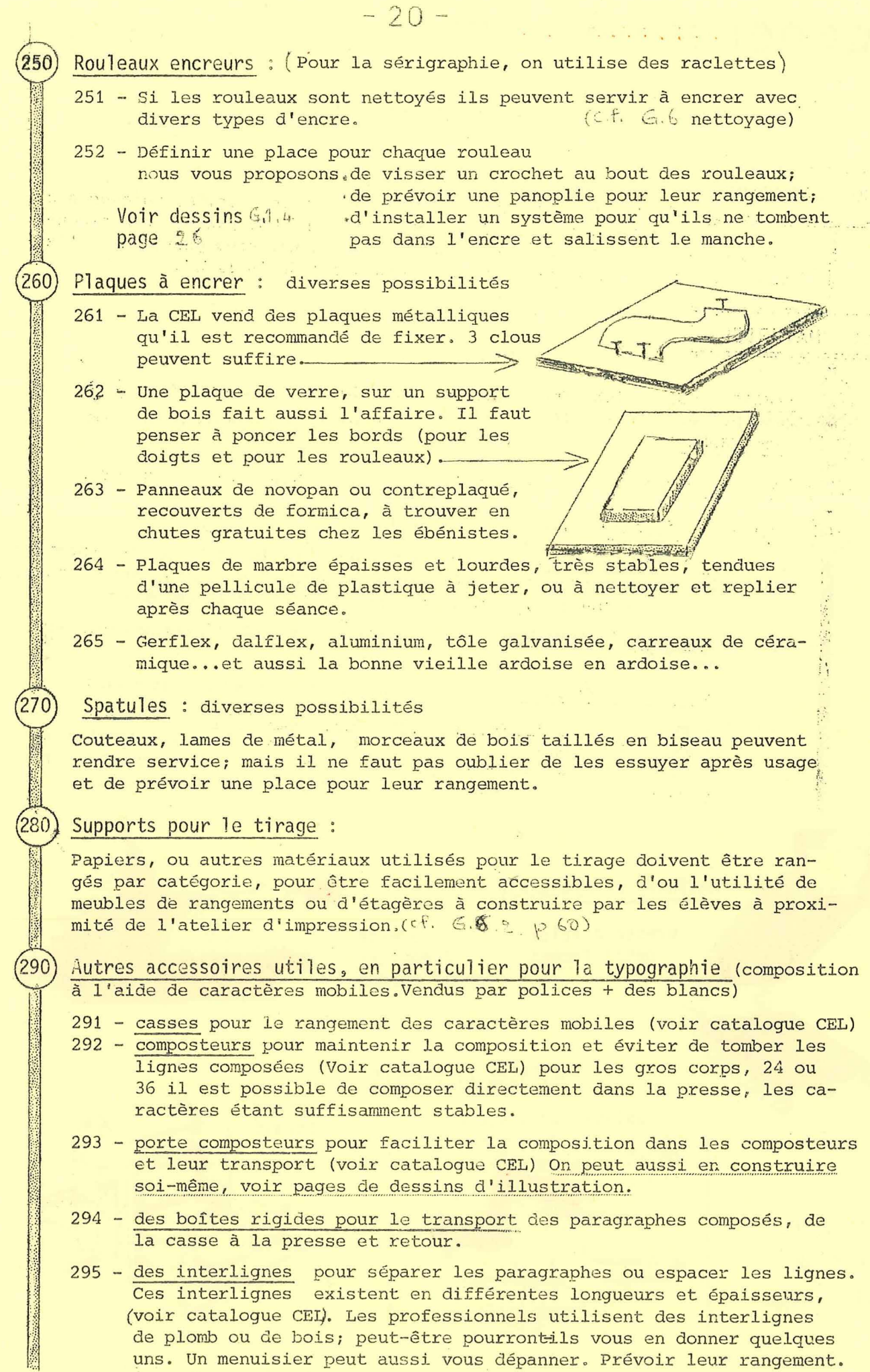

J.

**q** 

 $\overline{\phantom{a}}$ 

 $\alpha$ 

ý.

 $\dddotsc$ 

 $7.1.2$  $-21-$ 300 COMMENT PROCÉDER<sup>1</sup>?  $310$ les locaux : 311 - Lorsque c'est possible, prévoir un atelier d'imprimerie disponible en permanence dans un coin de la classe, ceci afin d'éviter des déménagements. 312 - Retirer, en début de séance les chaises qui prennent de la place et gênent souvent autour de la presse. 313 - Recouvrir les tables utilisées au cours du travail d'impression de papier journal que l'on jette après usage, cela évite le nettoyage des tables (ou avec du plastique de récupération : sacs d'engrais, par exemple, ce matériau est facile à nettoyer, un chiffons sec suffit; on peut réutiliser les jours suivants). 314 - Ne rien laisser traîner par terre, disposer une corbeille à papier ou des cartons que l'on jette lorsqu'ils sont remplis. 320 les vêtements des enfants : 321 - Faire retrousser les manches des chemises ou des pulls; 322 - Mettre à la disposition des enfants de vieux tabliers ou des sacs d'engrais correctement découpés, éventuellement de vieilles chemises d'homme à boutonner dans le dos (les familles apprécieront); 330 Les mains : a consumer -331 - Manipuler les feuilles blanches ou les feuilles imprimées avec des ...... mains propres; 332 - Les talquer si elles se salissent (on peut aussi utiliser la poussière de craie du tableau). What we want to be the  $(340)$ Le fonctionnement de l'atelier : 341 r Eliminer de la table d'impression tout objet devenu inutile. Exemple d'agencement d'un atelier d'impression :  $\overline{4}$ A : presse avec cliché B : plaque à encrer  $\bigcap$ C.: feuilles vierges. D : feuilles intercalaires E : feuilles imprimées Les numéros représentent les élèves de l'équipe et leur place : 1'- encre le cliché en place (sur la presse ou non, voir 6 fiche tirage() 3). "2'- manipule la presse et enlève la feuille imprimée qu'il remet au n° 4, 3 - pose le feuille vierge sur le cliché (presse ou autre procédé); 4 - empile les feuilles imprimées et pose, chaque fois un intercalaire, JARIN pour éviter que les dos soient maculés. Si les feuilles doivent être rangées sur un séchoir, une étagère, un radiateur (en particulier 了快下。 pour les linos avec a-plats), ... prévoir un 5° élève qui aide le n° 4. REMARQUE : on compte à l'avance le nombre de feuilles (C), et on remplace, en fin de travail, les feuilles maculées par autant de feuilles supplémentaires pour arriver au tirage prévu. Les feuilles maculées sont mises à la poubelle et non froissées et jetées à terre. Such and will all company of the

- 342 Disposer d'assez de place pour qu'à chaque poste on puisse travailler sans empiéter sur le voisin (tenir compte de la largeur des coudes) :
- 343 Prévoir un plan de pose, table, panneau ou séchoir bien défini pour les feuilles imprimées, ainsi qu'une place nette pour les feuilles vierges;
- 344 Définir un poste précis à chaque travailleur pour toute la durée de la séance (ce qui n'empêche pas d'envisager la rotation des postes de travail, pour de futurs tirages).

### Systèmes "D" :

350

- 351 Petits bancs permettant aux enfants (petits) d'être à la bonne hauteur (aux limographes, à l'imprimerie, aux tirages des pochoirs); la pression est alors plus facile, plus efficace, moins de feuilles râtées !
- Tatees:<br>352 Coller (røbng) ou papier collant) une feuille format 13,5 x 21, sur le caoutchous du volet de la presse pour éviter de salir une feuille en cas de fausse manœuvre ; l'enlever et la remplacer en cas d'erreur ou simplement la talquer.
- 353 Rebords de carton très fort (couvertures d'albums, d'échantillons de papier peint) ou de contre-plaqué, collés et cloués sur le rebord des tables supportant les plaques à encrer des imprimeries, des limographes, pour bloquer ces plaques. (voir illustrations)
- 354 Gerflex auto-collant pour construire les équerres des margeurs à l'imprimerie (rapide et mobile) pour obtenir un travail de repérage (presque) parfait en particulier en cas de juxtapositions de textes et dessins ou textes-textes, et tous tirages en plusieurs couleurs. Ils permettent un blocage de la feuille.
- 355 Cales autour de la presse grand format CEL pour pouvoir serrer une composition sans que la presse ne bouge (ce qui n'empêche pas, si besoin est de déplacer la presse en la soulevant).
- 356 On peut aussi fixer la presse petit format sur une planchette de bois (3 à 5 cm d'épaisseur), dépassant d'une dizaine de centimètres autour de la presse (il est surtout important qu'elle dépasse en arrière, cela augmente sa stabilité). Pour la maintenir-sur la table à la place voulue, un petit serre-joint peut faire l'affaire.
- 357 Il est possible de tirer des pages grand format, avec une presse petit format, grace à une petite installation facile à réaliser en classe. Voir croquis.
- 358 Pour agrémenter vos pages, vous pouvez utiliser des filets, des vignettes, un imprimeur possédant une linotype se fera un plaisir de vous en fournir gracieusement ou pour une somme modique.
- 359 Vous pouvez varier la présentation de vos pages :
	- o emploi de caractères de différentes formes et grosseurs, il est possible de les faire tenir dans un même composteur, avec un peu d'imagination. (pour litres)
	- o emploi de cales de bois de diverses formes récupérées chez un menuisier, pour varier la mise en page, les composteurs n'étant pas disposée les uns au-dessous des autres, parallèlement, mais selon votre fantaisie
	- O Nous ne pensons pas avoir épuisé les astuces, vous avez peut-être trouvé autre chose, faites-nous en part, cela pourra servir à d'autres. **Andrew Marchetter**

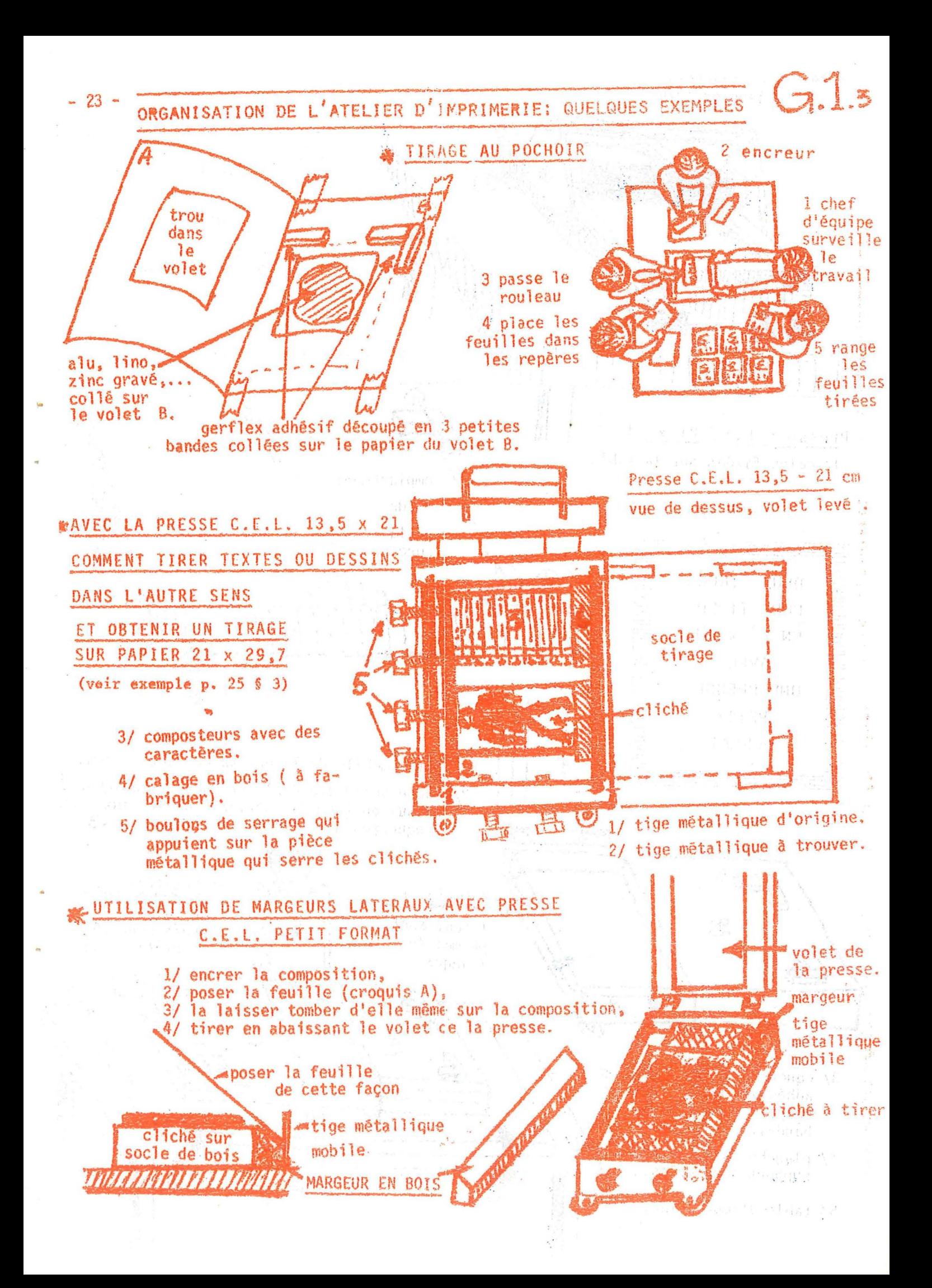

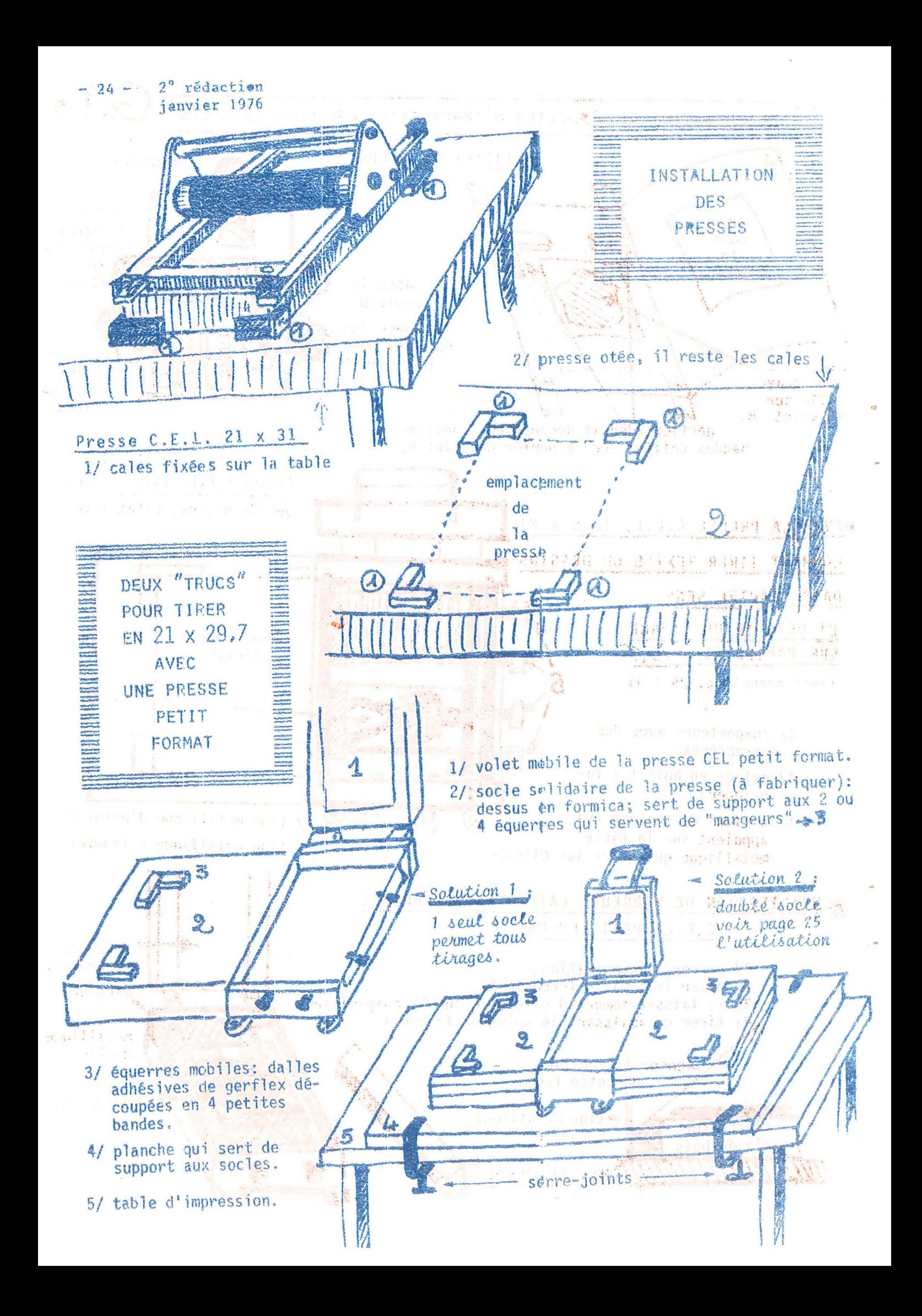

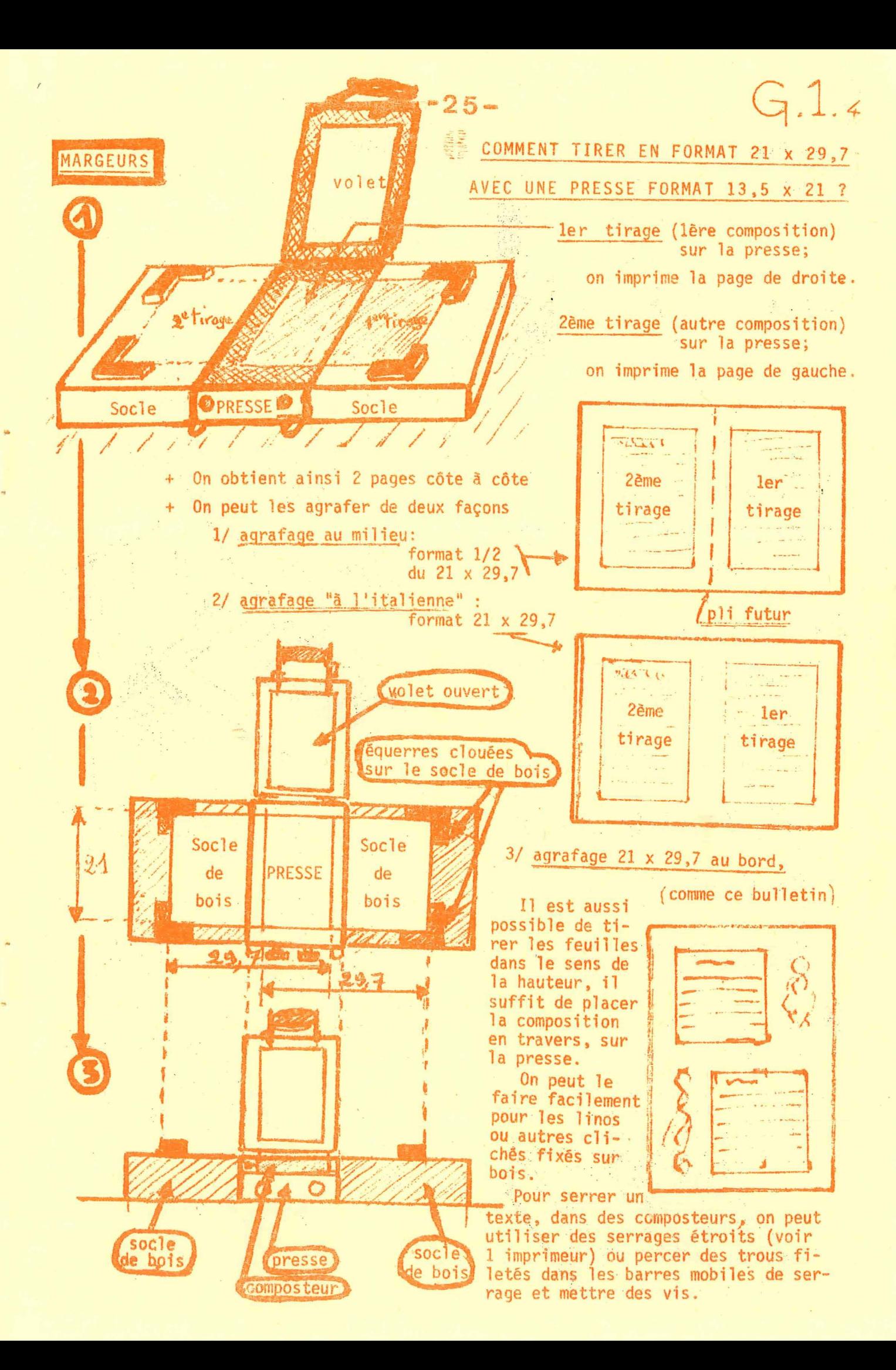

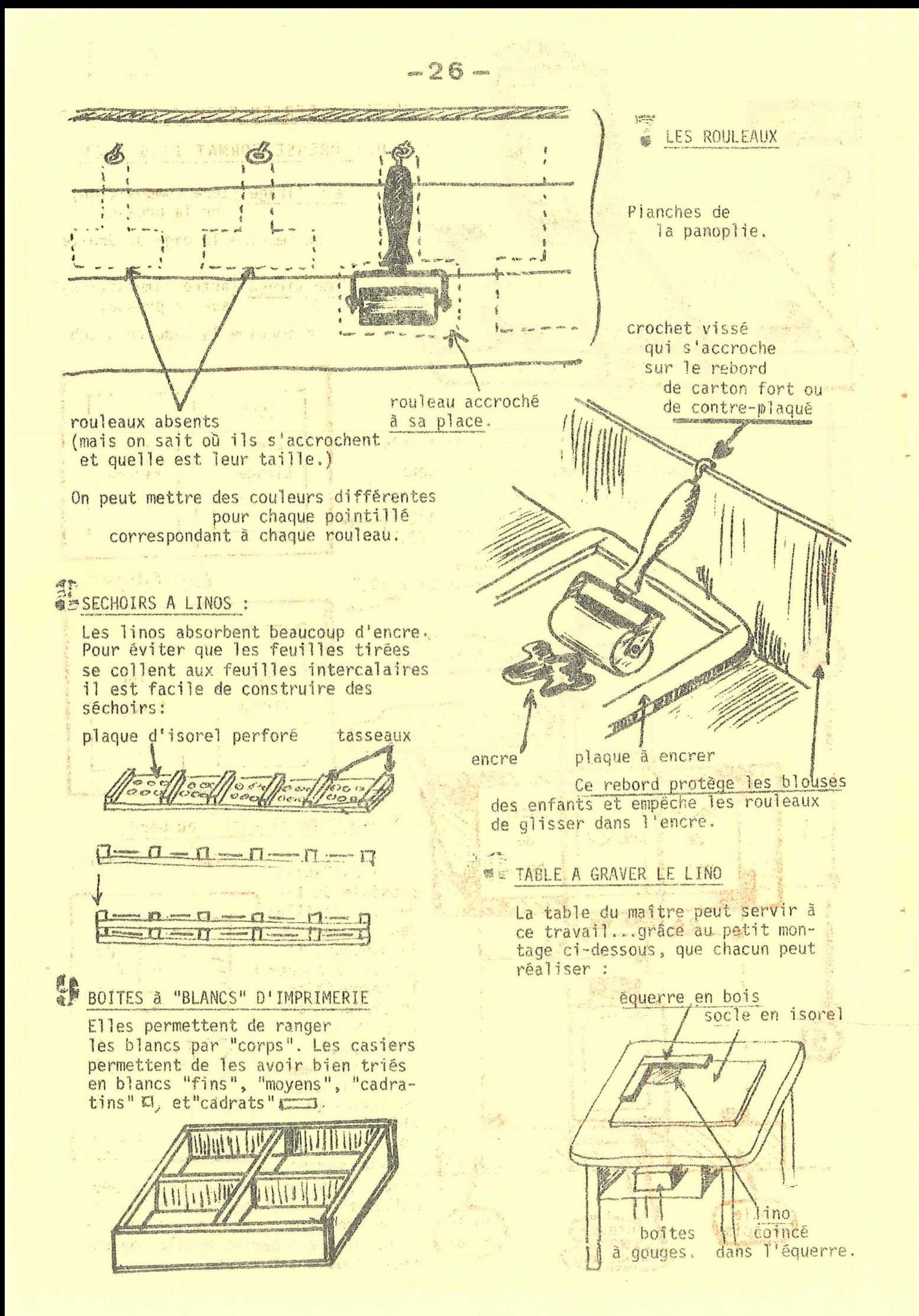

# généralités sur: les encres G.2

A l'atelier "IMPRIMERIE", selon la nature des travaux a exécuter, nous sommes amenés à utiliser différentes encres mais essentiellement de deux types :

- des encres typographiques ou d'imprimerie: cf di dessous/100/

- des encres pour duplication par stencils perforés : cf 200

100. LES ENCRES TYPOGRAPHIQUES OUD'IMPRIMERIE

Il en existe de 2 types différents: . encre typo "traditionnelle"

encre "propre" type Aqualac

 $(110)$ ENCRE TYPOGRAPHIQUE "TRADITIONNELLE"

111 caractéristiques et usage

Les encres d'imprimerie du typographiques sont des encres "gras ses'qui ne sèchent pas instantanément. Elles conviennent aux tirages des compositions //ypographiques (avec caractères mobiles de plomb), des linogravunes, des dantons ou bois gravés, caoutchouc ou gerflex découpé, des gravures/sur/zinc ou sur cuivre, des monotypes, des empreintes d'éléments naturels ou fabriqués...

112 conditionnement et/couleurs disponibles :

- 112.1 Les encres typographiques sont commercialisées solite en/boîtes (1 kg. 1/2 kg) soit on tubes. Pour nos usages scolaires c'est le conditionnement en tube qui est de loin le plus pratique (faible consommation, Mencre ne sèche pas aussi vite); c'est la raison pour laquel e la C.E.L. fournit ces encres en tubes
- 112.2 au catalogue C.E.L. l'encre d'imprimerie est disponible en tubes. de 100 grammes dans les couleurs : noir, blanc, rouge, vert, jaune, bleu, brun; ces encres peuvent se mélanger entre elles pour l'obtenfion d'autres teintes. Pour ces mélanges il est très utile de disposer d'encre blanche.

Pour le prix, se reporter au catalogue en vigueur : les encres de couleur sont plus chères que l'encre noire ou blanche.

112,3 remarque sur l'encre proposée par la C.E.L./: c'est une encre "traditionnelle" par sa composition et de qualité moyenne convenant à une vaste gamme de travaux. Chez l'imprimeur, ou dans les comptoirs graphiques où s'approvisionment les imprimeurs, vous trouverez des encres ayant une composition chimique différente et des caractéristiques supérieures. Mais il faut savoir qu'une même encre ne convient pas à tous les travaux d'où la nécassité de disposer de toute une gamme ou d'utiliser, à l'instar du professionnel, une série de produits pour modifier les caractéristiques des encres en fonction du résultat à obtenir. (Cf. plus Loin §132 et §140).

113 comment procéder ou mise en œuvre : avec J'encre C.E.L.

- 113.1 Elle est prête à l'emploi : il suffit de bien la"travailler"sur la plaque à encrer (cf. plus loin § 132) sans avoir à ajouter un quelconque produit. Si on souhaite malgré cela agir sur ses caractéristiques en peut ajouter soit des siccatifs, soit des vernis, soit des diluants (voir indications ci après § 140).
- 113.2 Le nettoyage des surfaces recouvertes d'encre (plaque à encrer, rouleau encreur, composition typographiques, cliché, lino...) doit se faire immédiatement après la fin des travaux de tirage.

Pour des raisons de sécurité et d'hygiène il convient d'éviter I'utilisation de l'essence. Le white-spirit permet un rettoyage cerrect et rapide. Le white-spirit est disponible dans toutes les droqueries et généralement au rayon entretien des magasins à grande surface. D'un prix voisin de celui de l'essence, il n'en a pas les inconvénients. (Voir fiche Généralités sur le nettoyage p. 35  $G.6$ ; vous voudrez bien vous y reporter pour plus de détails).

#### UNE ENCRE D'IMPRIMERIE "PROPRE", "L'AQUALAC"

120

#### 121 caractéristiques et usage de "l'Aqualac" :

L'Aqualac est une encre "non grasse", diluable à l'eau. Elle sèche : rapidement et reste indélébile sur le papier. Elle convient pour tous les travaux habituellement réalisés avec l'encre typographique (ci-dessus 110). Son aspect reste mat mais les couleurs sont très belles.

L'aqualac est lavable sur le rouleau, les caractères, les clichés, les mains et les vêtements. C'est là une caractéristique très appréciée par ceux qui ont la charge de classes maternelles ou enfantines, des premières années de l'école élémentaire et des classes spéciales.

#### 122 conditionnement et couleurs disponibles :

- 122.1 cette encre est conditionnée en tubes de différentes capacités et couleurs et son prix de revient est supérieur à celui de l'encre typo classique ( voir catalogue C.E.L.). Sont disponibles :
- 122.2 boîte nº 1 : 6 tubes de 20 cc : noir, blanc, bleu, vermillon, jaune d'or, vert.

boîte nº 2 : 6 tubes de 20 cc : brun, carmin, citron, ocre rouge, orange, émeraude.

- boîte  $n^{\circ}$  3 : 3 tubes de 60 cc : bleu, vermillon, vert.
- boîte  $n^{\circ}$  4 : 3 tubes de 60 cc : couleurs claires pour fonds et

pochoirs : citron, orange, émeraude.

tubes de 225 cc : noir, blanc, bleu, vert, vermillon.

Comme pour l'encre d'imprimerie classique, on peut mélanger entre elles les différentes couleurs d'Aqualac.

Malgré leur prix de revient plus élevé ces encres sont de plus en plus employées.

#### 123 comment procéder ou mise en œuvre :

123.1 Comme pour l'encre d'imprimerie classique, bien travailler l'encre sur la plaque@à encrer

En cas d'épaississement de l'Aqualac, lui redonner sa viscosité normale par l'adjonction d'un mélange d'eau et de glycol par parties égales.

123. Le nettoyage est facilité puisque cette encre est soluble à l'eau.

#### ENCRAGE DU CLICHE OU DE LA COMPOSITION TYPOGRAPHIQUE : 130)

#### 131 préparation de l'encrage :

131.1 On prépare l'encre sur "une plaque à encrer", qui peut être une plaque métallique ou une vitre ou un carreau de faience ou une planchette recouverte d'un stratifié ou d'une plaque de marbre. (cf. organisation de l'atelier d'imprimerie page 20  $\S$  260 et p.26)  $61$ 

 $G_{1}2.2$ 

131.2 comment "travailler" l'encre : On dépose sur la plaque une noisette d'encre d'imprimerie qu'on travaille au rouleau de façon à bien l'étaler sur toute la surface de la plaque en un film très fin, bien réquiier. Ne pas craindre de rouler lonquement le roudeau.

-131.3 C'est aussi sur cette plaque que se préparent les mélanges, tou-<br>fours en déposant de très petites quantités d'encre... Il y a 2 façons de procéder, selon le genre de travail auquel on destine (étaler d'abord l'encre claire) Ihncre: ⊕ on prépare le mélangè/a la spatule sur la plaque à encrer (ou sur une autre plaque si l'on prévoit un tirage important, nécessitant beaucoup d'encre: linos par exemple, et l'on peut ainsi mélanger davantage d'encre) On obtient ainsi un mélange bien homogène; "les encres foncées prédominent sur les claires"

- (9 on dépose côte à côte un ruban mince de deux encres ou 3 de couleurs différentes sur la plaque et l'on roule le rouleau C $\mathfrak{h}_1$ de bas en haut et de haut en bas, en veillant à ce que la plaque G.3.2 soit partout encrée, mais en évitant de trop mélanger les encres. p.26 L'effet obtenu sera très différent mais peut être très flatteur.

131.4 Lorsque l'encre est suffisamment "travaillée", cela se voit et même s'entend, passer avec le rouleau sur le cliché ou la composition en veillant à déposer une mince couche d'encre également répartie sur toute la surface à imprimer (veiller à passer le rouleau horizontalement, et vérifier à l'œil si tout est bien encré, avant d'imprimer).

#### COMMENT AGIR SUR LES CARACTERISTIQUES DE L'ENCRE D'IMPRIMERIE CLASSIQUE 140

#### 141 remarques :

Les encres à composition chimique traditionnelle telles celle de la C.E.L. sont livrées prêtes à l'emploi, mais leurs caractéristiques ne sont pas constantes. Ces caractéristiques varient :

→ ⊕ d'une teinte à une autre, ainsi l'encre rouge est-elle celle qui "empâte" le plus les caractères ou les clichés. L'encre verte, elle, donne les tirages qui nous causent le plus de déboires au séchage.

Les imprimeurs professionnels connaissent ces mêmes difficultés avec des encres "professionnelles".

−⊕ ḍ'un tube à un autre tube\_ pour une même teinte. {"

Or, la réussite d'un beau tirage est souvent fonction des caractéristiques de l'encre utilisée, Les caractéristiques d'une encre devraient être en rapport avec la nature du travail auquel on la destine : par exemple une encre peut convenir parfaitement au tirage d'une linogravure mais donner un très mauvais résultat pour l'impression d'un cliché au texticroche.

C'est tout un tâtonnement à faire afin de "sentir" les caractéristiques d'une encre convenant pour tel ou tel tirage.

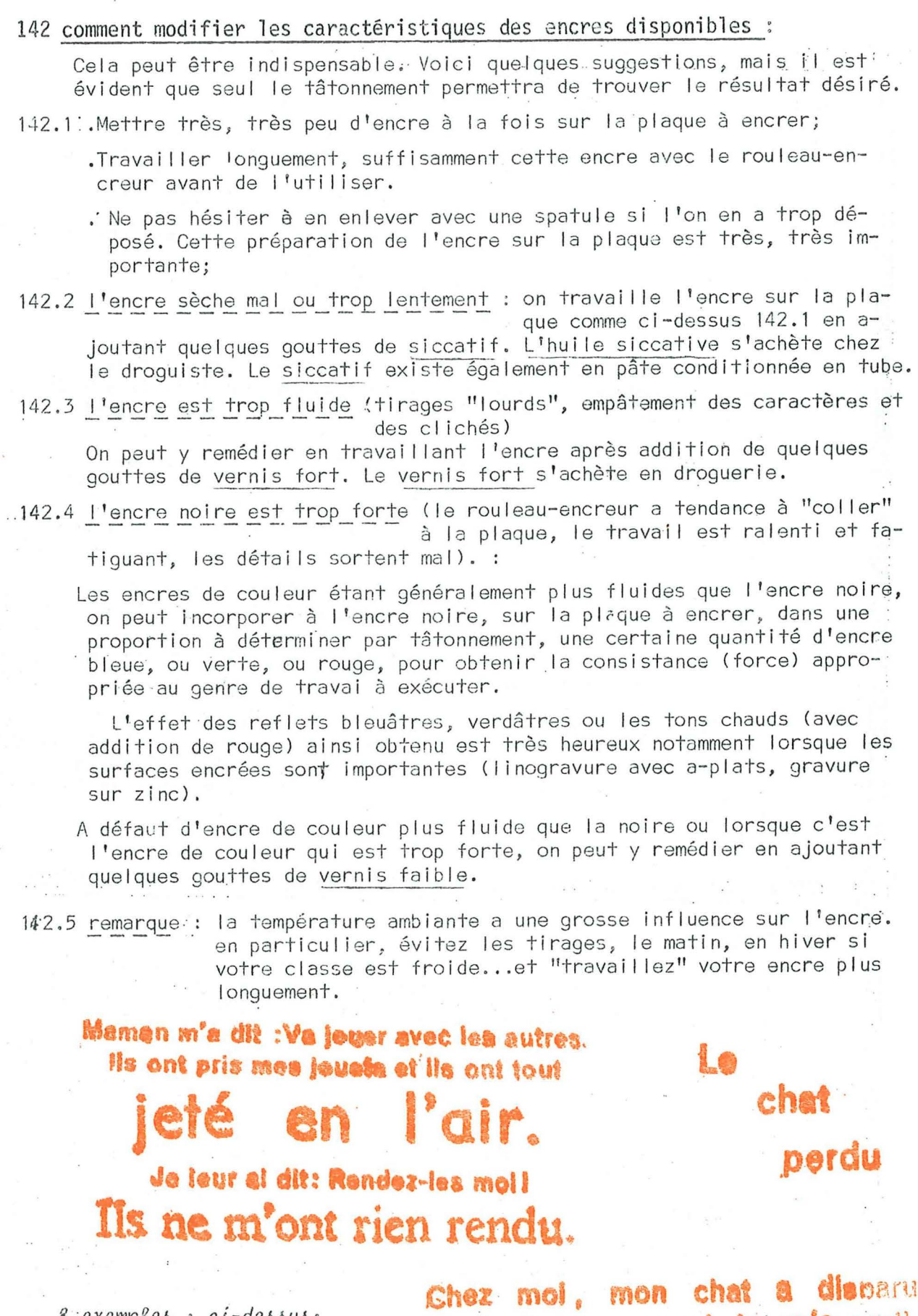

 $-38 -$ 

<u>l'exemples : ci-dessus:</u><br>: envre trop fluide, carac-<br>tères empâtés.

<u>cí-contre</u>: même chose et<br>encrage imparfait .

Il paraît que quand je suis parti

 $200 -$ LES ENCRES POUR DUPLICATION PAR STENCILS PERFORÉS Ces encres sont plus grasses et plus fluides que les encres typographiques. Il en existe 2 sortes : . encres dites "grasses" pour Stencils encres dites "fluides" pour Stencils ENCRES DITES "GRASSES" POUR DUPLICATION PAR STENCILS : 210 211 caractéristiques et usage : Ces encres nettement plus grasses que celles destinées à l'imprimerie sont pâteuses aussi, mais on ne peut les confondre. Elles sont destinées aux duplicateurs rotatifs à deux cylindres fermés du type Gestetner, Rex-Rotary, Geha, rotatif C.E.L., et aux duplicateurs à plat de la C.E.L. ou similaires que nous appelons "limographes". Ces encres nousales appelons couramment "encres à limographe" mais il faut savoir que cette appellation risque de ne pas être comprise par le commerçant qui ne connaît pas le matériel de la C.E.L. On les trouve facilement dans les magasins fournissant le matériel de duplication et dans certaines librairies. 212 conditionnement et couleurs disponibles : 212.1 Ces encres sont conditionnées, suivant les marques en tubes de 600 g 500 g, 300 g, 200 g, et même 30 g. La C.E.L. livre des tubes de 300 g Depuis quelque temps certains tubes ne sont plus en alliage à base de plomb mais en matière plastique en raison de pénurie mondiale de matière première. Le tube plastique demande des précautions à la manipulation en raison de l'air qui s'introduit dans le tube et qui ( rend difficile le contrôle de la quantité d'encre qu'on fait sortir du tube par pression. 212.2 Au catalogue C.E.L. I'encre limographe est disponible dans les couleurs suivantes : noir, blanc, rouge, bleu, vert, jaune, violet, brun. L'encre noire est moins chère que les encres couleurs. Les encres limographes peuvent être mélangées pour l'obtention de nouvelles teintes (voir ci-dessus 131.3). Vous pouvez même essayer de déposer deux encres de couleur différente directement sur la soie du limographe. 212.3 Il existe là encore des encres de qualités et de caractéristiques diverses. L'encre de la C.E.L. est une encre de qualité imoyenne d qui convient aux travaux scolaires habituels. 213 comment procéder ou mise en œuvre : 213.1 L'encre limographe ne sèche pas sur le rouleau encreur, sur la plaque à encrer, ou sur la soie du limographe. Il est donc inutile de nettoyer ce matériel chaque jour. (l'encre limographe "sèche" uniquement sur le papier par pénétration, ce qui explique pourquoi un papier trop lisse ne peut convenir à ces tirages, ce papier étant trop encollé et partant trop peu absorbant. Cela explique aussi pourquoi elle laisse des traces au verso de papiers trop

213.2 Sieun nettavage est nécessaire : pour un rangement ou un changement de couleur, pour éviter que la soie ne s'encrasse trop, il

minces, rendant impossible le tirage recto-versol

 $G.2.3$ 

suffit de passer le rouleau sur plusieurs feuilles de papier journal, d'appuyer à l'aide du rouleau du papier journal sur la plaque à encrer, sur la soie, les pochoirs jusqu'à absorption totale de l'encre. Terminer avec un chiffon éventuellement imbibé de quelques gouttes d1 alcool à brûler ou mieux de white-spirit (éviter 1 'essence pour des raisons d8 sécurité et d'hygiène) *( voir aussi fiche* :L 2 Dessir au limographe page 29 § 560).

### **220) ENCRES DITES "FLUIDES" POUR DUPLICATION PAR STENCILS**

#### 221 caractéristiques et usage

Ces encres sont beaucoup plus fluides que les précédentes et sont uti I isées pour les machines dupl icatrices à un seul cylindre creux et perforé qui reçoit l'encre, genre duplicateur Orpo, Ronéo, Le Phare, etc.. Cette même encre peut servir pour encrer certains tampons à stencils qui comportent un feutre d'encrage (ex. stentampon de chez HUSSON).

#### 222 conditionnement et couleurs disponibles

Ces encres sont vendues en bidons ou en tubes (500 g, 200 g, 30 g) El les existent en noir et en couleurs.

La C.E.L. ne vend pas ces encres, ni d'appareil les utilisant. Vous pouvez en trouver dans les maisons spécialisées pour fournitures de Duplicateurs;(notamment chez:Duplicateurs,HUSSON, Blevaincourt, 88320 Lamarche, en précisant la marque de votre duplicateur).

#### 223 comment procéder ou mise en œuvre

mêmes observations que ci-dessus à  $\S$  213.

### **1300** AUTRES ENCRES

en<br>I

' Il existe d'autres encres, par exemple toute une gamme d'encres spéciales pour la SERIGRAPHIE. Elles seront évoquées dans les fiches à paraître sur la sérigraphie.

Malgré une parenté évidente entre la technique du limographe et celle de la sérigraphie (sur le plan tirage notamment) les encres de séri-· graphie ne peuvent convenir au limographe.

400 QUELQUES REMARQUES EN CONCLUSION

<u>. Attention! ne jamais utiliser l'encre d'imprimerie avec le limographe.</u>

*L' enC/1.e.* à *wnognaphg,* ·( *210* ). pe.u.t ê.qa.eemen..t -6 *eJLVVL pouJl ,t,e, wa.ge.* de *mono.ty*pes, de pochoirs ou de fonds.

*.Le. t~é.1.iuUa;t d* <sup>I</sup>*un ;tJz.a.vaJl dêpe.nd e.n 911..a.nde.* pa/t.Ue *de* la. *qua.wé. de. .t' e.nC/1.e., tant à l'imprimerie qu'au limegraphe. Mais une bonne encre n'est pas suffisante:* un beau travail demande la connaissance sensible, fruit d'un long compagnonnage, *de1.i ou..tü/2 et de/2 maxê.uaux..* 1.t 6a.u.,t *aU.eJL* veJL,1:, c.e.6 *.tec.hn,lque/2* avec. *un état d' e/2* prit fait d'ouverture, de curiosité, de sensibilité, de recherche, de désir de découverte. Les enfants l'ont souvent plus que les adultes; alors sachons les encourager pour qu<sup>1</sup> ils tirent le maximum des outils, matériaux et techniques *dont nous pouvons disposer.* 

Fichecomplémentaire :<br>2° édition, janvier 76 **6,2,4** 

#### E N C R E S GÉNÉRALITÉS SUR : LES

 $\Theta$  $\Theta$  $\Theta$  $\Theta$  $\Theta$  $\Theta$  $\Theta$  $\Theta$  $\Theta$  $\Theta$  $\Theta$  $\Theta$  $\Theta$  $\Theta$  $\Theta$  $\Theta$  $\Theta$  $\Theta$  $\Theta$  $\Theta$  $\Theta$ ි  $\Theta$  $\Theta$  $\Theta$  $\Theta$  $\Theta$  $\Theta$  $\Theta$  $\Theta$  $\Theta$  $\Theta$  $\Theta$  $\Theta$  $\Theta$  $\Theta$  $\Theta$  $\Theta$  $\Theta$  $\Theta$ G  $\Theta$  $\Theta$  $\Theta$  $\Theta$  $\Theta$  $\Theta$  $\Theta$  $\Theta$  $\Theta$  $\Theta$  $\Theta$  $\Theta$  $\Theta$ DEUX PLAQUES POUR EVITER LE SURENCRAGE en G.2.2. 130 *on peut ajouter*  **UNE PREMIERE** où l'on malaxe l'encre, où se font les mélanges, . où l'on ajoute le siccatif et l'encre (si nécessaire)\_ \*\* une fois l'encre bien mélangée (s'il y en a beaucoup, on a pu utiliser une spatule), on prend le rouleau encré et on encre : UNE DEUXIEME PLAQUE uniquement alimentée par de l'encre bien homogène et par un seul passage à la fois. c'est de cette 2° plaque que partira un deuxième rouleau pour encrer: le lino, le gerflex, le bois gravé, etc... 500 - QUELQUES REMARQUES \*\* sur l'impression des pages avec des encres de couleur : 510 LE ROUGE "En utilisant les encres, telles quelles sortent des tubes, les tirages en rouge sont "trop forts", et diminuent l'intensité qu'on voudrait laisser au reste. Si l'on utilise beaucoup les tirages *2* couleurs (noir-rouge ou bleu-rouge), les taches rouges éblouissent et font oublier la beauté discrète du reste. Dommage. Une solution : ajouter un peu de noir, ou noir + bleu à ce rouge pour en diminuer l'intensité, surtout si on l'utilise beaucoup. Donc: du rouge-base mais cassé avec du noir, ou du jaune. Vous verrez que ça fait joli. Note de la rédaction : dans cette 2° édition, nous avons essayé de suivre aussi souvent que nous avons pu les conseils de notre camarade.,.il est certain que pour un long tirage, avec les moyens dont nous disposons: alimentation automatique en encre, directement sur un tube, cela n'est pas facile... et augmente les difficultés... mais vous nous direz ce que vous en pensez. 520 VERT ET ROUGE "L'idéal, serait de se borner à quelques couleurs, orange Leur association dans une même page peut être insupportable... à éviter rouge ± brun ce serait chouette ... . lie de vin... et n'enlèverait en rien la force d'impact qu'on veut donner à ceci ou à celà."

 $\Theta$ OR ET ARGENT voir fiche complémentaire Monotypes M.2 § 235 pour l'or;  $\Theta$ 530 - mêmes observations pour la couleur "argent", ne pas abuser.  $\dot{\Theta}$ 540 Pour chaque appareil, bien utiliser l'encre qui convient, (éviter les mé-<br>langes d'encres de diverses marques, pour les limographes automatiques nc-<br>tamment); bien choisir une harmonie de couleurs...enfin veiller à bie  $\Theta$  $\Theta$  $\Theta$  $\Theta$ disposer les taches de couleurs sur vos pages. Quelques exemples :  $|\Theta|$ 

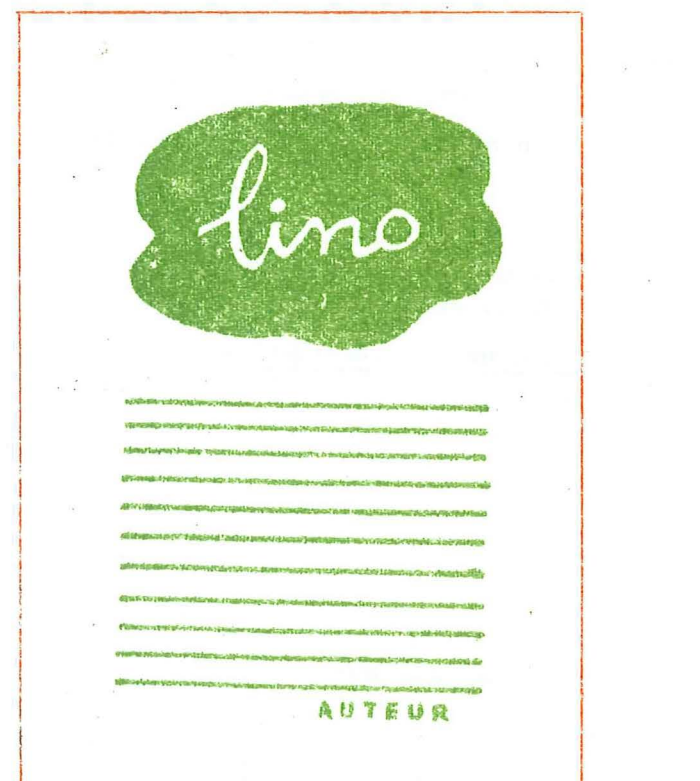

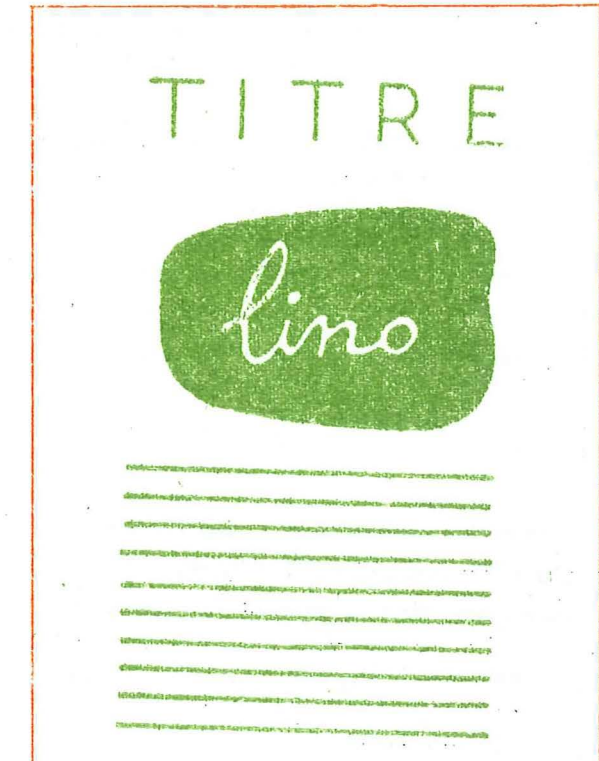

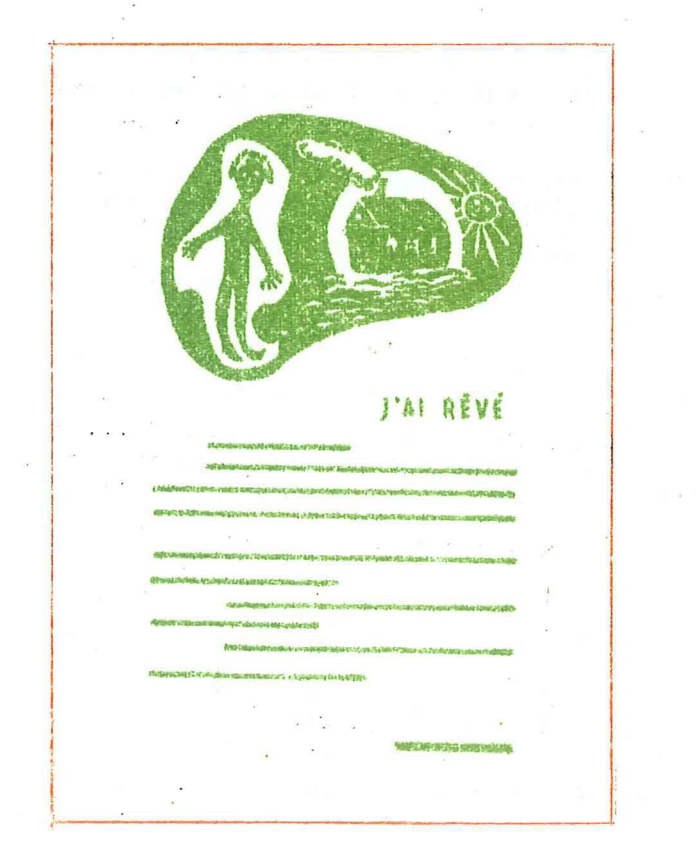

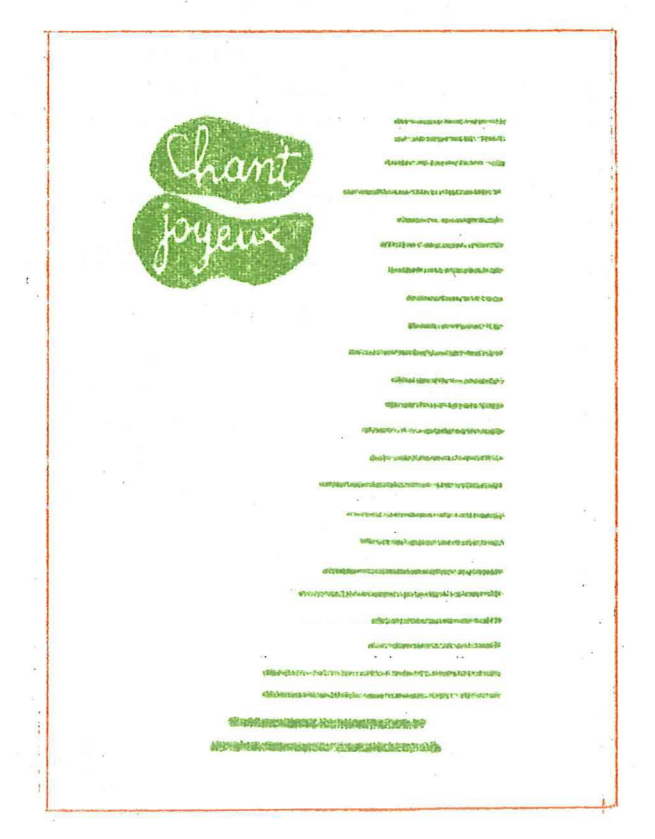

## énéralité  $g$ énéralités sur: le tirage  $G.3$

100 PRINCIPE Après passage d'un rouleau encré, imprimer len un ou plusieurs exemplaires des clichés (lino, zinc, bois et carton gravés, collages, etc ... ), préparés par les enfants sur du papier ou autre support. 200 MATÉRIEL . voir catalogue C.E.L. - <u>Presses</u>  $(210)$ 211 - Presse à volet CEL '.surface d'impression 13 x 20 212 - roi; leau - surface d'impression 18 x 26 213 - Presses professionnelles récupérées dans des imprimeries en voie de modernisation. Les presses à balancier donnent des résultats particulièrement intéressants.  $22($ - Limographe Remarque : duelques camarades utilisent de petites presses dites "presses à épreuves" qu'on peut acheter en Fer *à.* repasser qccasion et qui conviennent très bien au travail -de nos classes. - Encres et siccatifs , (à chaque type d'impression, une encre 241 - encres d'imprimerie 242 - encres pour limographe (beaucoup plus fluides) 243 - encres pour sérigraphie *<sup>i</sup>* » les siccatifs donnent un séchage rapide  $(250)$ - Routeaux .(. 2si . - en caoutchouc (les moins chers, durée moins longue)  $\mathcal{V}$ 252 - en gélatine (parfaits, à préserver des rayons du soleil,  $253$  - en mousse (petits rouleaux) et de la chaleur) 'Il ,:,:.: 254 - en matière plastique spéciale (ne craignent pas la chaleur et ne se déforment pas, rouleaux de professionnels, mais lt~: ils sont très chers)  $~\cdot~$  $(260)$ Plaques à encrer *)i*  Tout ce qui est lisse et n'absorbe pas l'encre peut être utilisé: verre, marbre, tole, etc... - Spatules pour travailler l'encre  $27($ Une encre bien travaillée donne une meilleure impression, on peut se contenter d'une vieille lame de couteau, d'un morceau de bois taillé, etc... Les encres d'un même type étant mis- $\mathbb{Z}$ 1 cibles, on peut obtenir de nouvelles couleurs en les mélan-Ii geant; il est indispensable d'utiliser des spatules pour faire ces mélanges. fi  $(280)$ Supports pour le tirage Papiers divers, mais aussi plastique, étoffes(il

ne faut pas hésiter à faire des expériences) .

 $^{\circ}1$ 

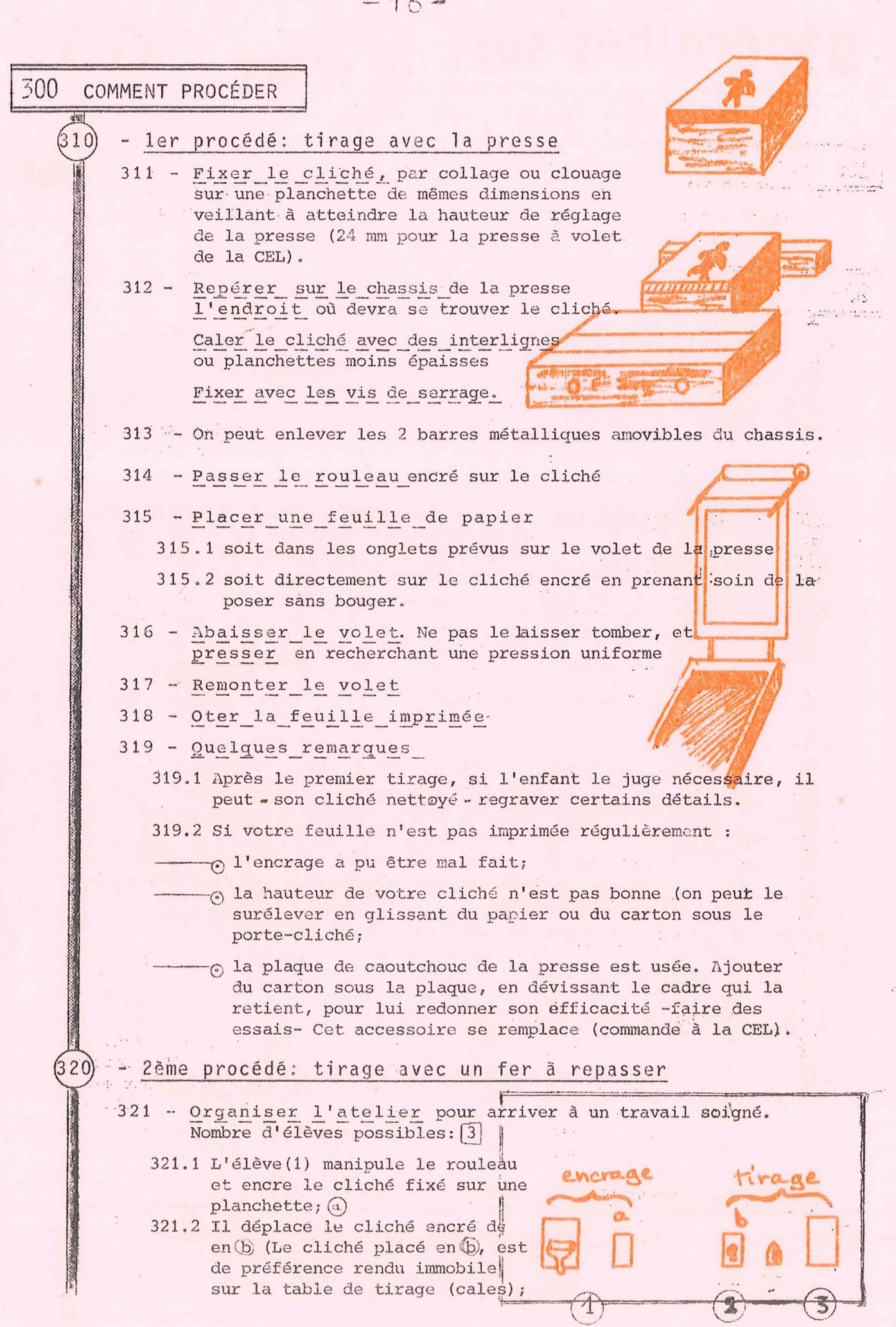

 $\bigcirc$ 

population of the 17- $G.5.2$ 321.3 L'élève(3) pose une feuille sur le cliché; 321.4 L'élève (2) passe le fer sur la feuille de papier; 321.5 Le fer doit être passé à plat, avec une pression régulière sur tout le cliché; 321.6 Vérifier souvent la propreté du fer. 322 - Quelques remarques: 322.1 Il est nécessaire - sous peine de tirage manqué - de passer le fer bien à plat; 322.2 ne pas passer le fer de biais sur les bords du cliche: le papier se déchire facilement; 322.3 pour éviter l'inconvénient précédent (322.2) placer de part et d'autre du cliché 2 planchettes ayant la même hauteur. 323. Variante: au lieu d'utiliser un fer à repasser prendre un rouleau propre.  $33($ - 3ème procédé : tirage à la main : 331 - Au lieu d'utiliser la presse; le fer à repasser ou le rouleau propre, presser la feuille de papier sur le cliché avec la main (le cliché étant calé sur la table de tirage). 332 - Passer sur toute la surface du cliché en appuyant et en frottant avec les doigts; 333 L'enfant qui travaille au poste de pressage doit avoir les mains très propres. 334 Précaution supplémentaire : placer une feuille de papier intercalaire. 335 Variante: on peut aussi frotter avec un chiffon propre.  $340$ - 4ème procédé : tirage avec un cache : 341 Coller le cliché à l'intérieur d'une feuille double (A)B), la feuille B étant elle-même Tixée ou scotchée" sur la table de tirage; 342 Pratiquer sur la face a une ouverture laissant apparaître le cliché (pour savoir cette place faire un premier tirage sur cette feuile A; après découpage, renforcer les bords avec du scotch) 343 Encrer le cliché, feuille double ouverte;  $344$  Rabattre le volet [A] sur la feuille [B] 345 Poser la feu lle de papier sur le cliché qui apparait par l'ouverture; 346 Imprimer soit avec le rouleau propre, le fer à repasser ou la main.  $1.7 - 0.7$ - 5ème procédé : tirage avec un tampon  $(350)$ 351 Lorsque le cliché est petit, le coller sur un cube de bois 352 L'utiliser comme un tampon.

 $\label{eq:2.1} \mathcal{L}^{(0)}_{\mathcal{D}}(\xi_{\mathcal{D}}^{(0)}) = \mathcal{L}^{(0)}(\xi_{\mathcal{D}}^{(0)})$ 

**TANK IN THE REPORT OF A REPORT OF REAL PROPERTY** 

a in the state of the control of

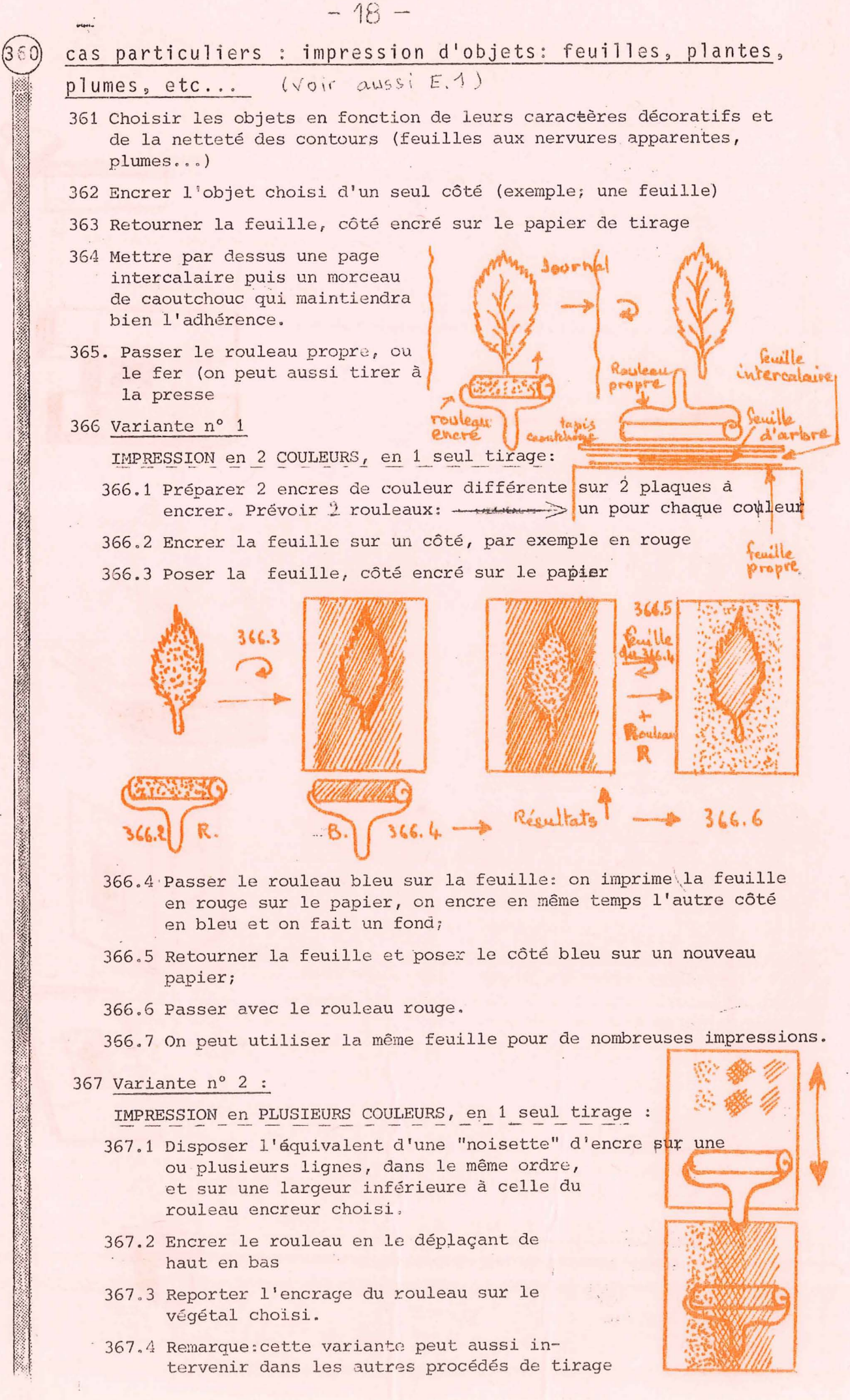

.,

généralités sur: les fonds

 $G.4$ 

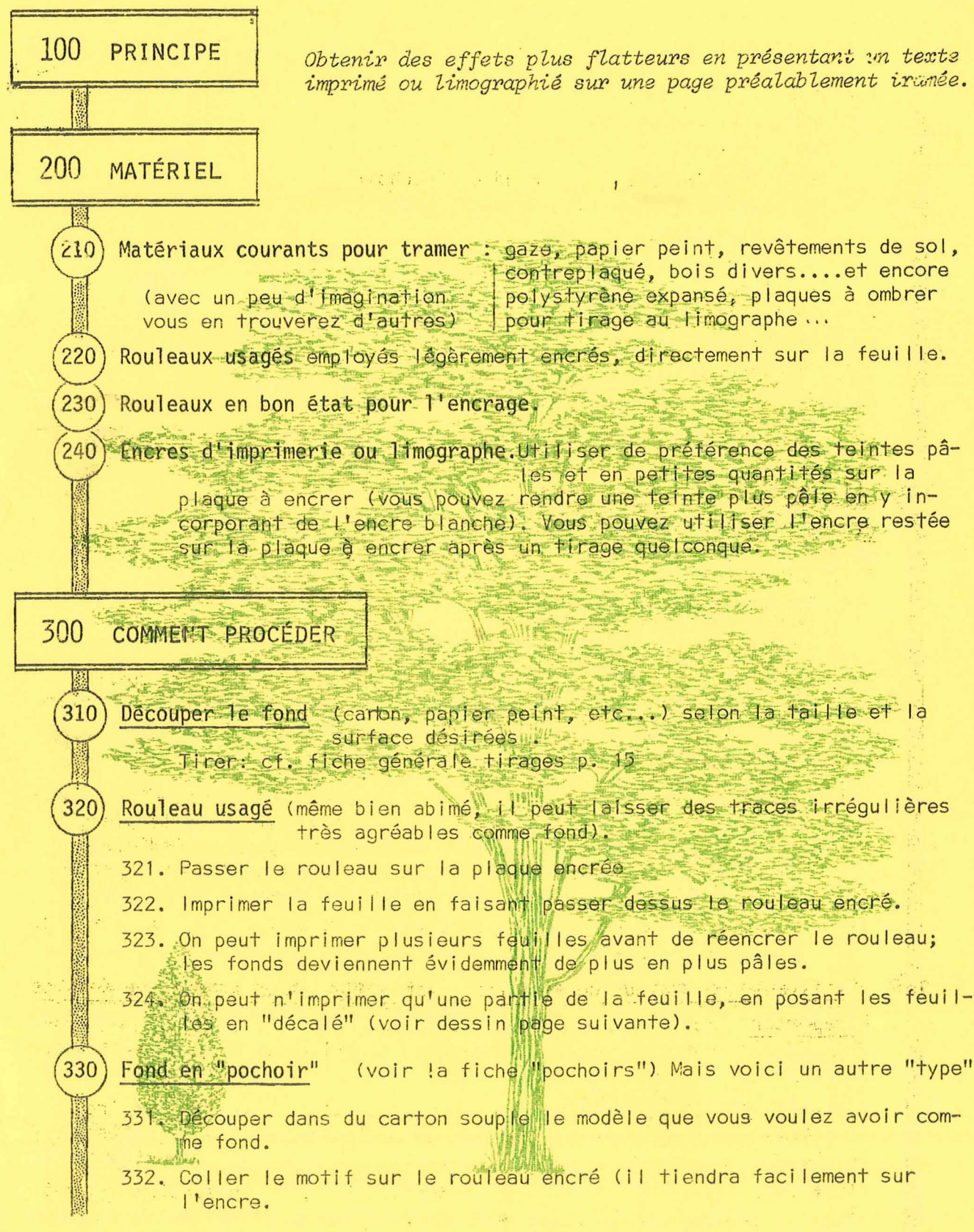

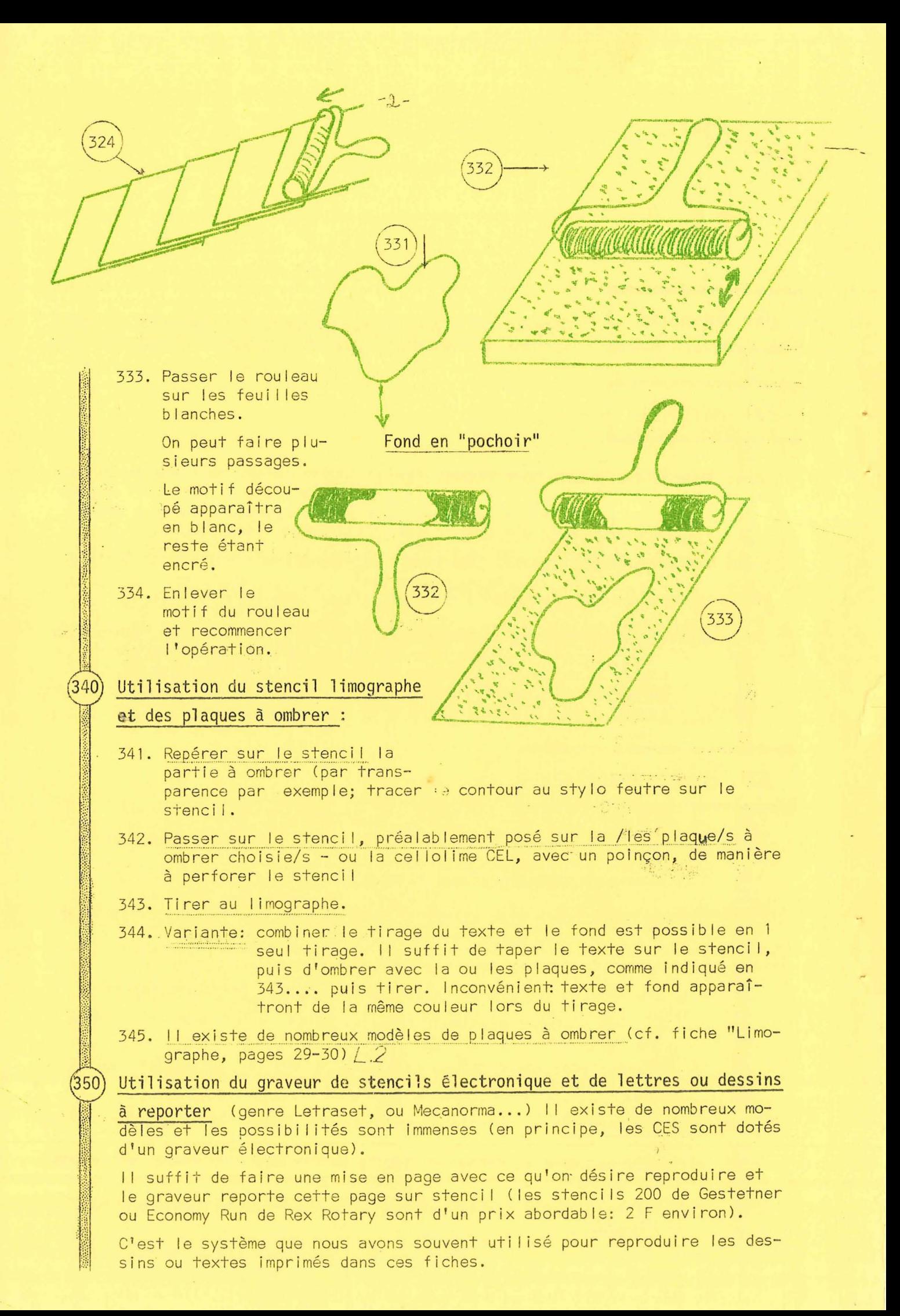

400 TIRAGE fiche: Tirages, généralités pages cf. voir  $\overline{15}$  $J8$ 500 REMARQUES On peut imprimer tout le fond ou une partie seulement.  $(510)$ Les empreintes de feuilles ou d'herbés peuvent donner de très jolis 520 fonds.  $45.7$  $\mathcal{R}$ 530 De nombreuses recherches peuvent être faites et des effets intéréssants obtenus. ex:  $\gamma=\omega_{\rm{M}\rightarrow\gamma}b$ Rouleau usagé  $2<sup>1</sup>$ 

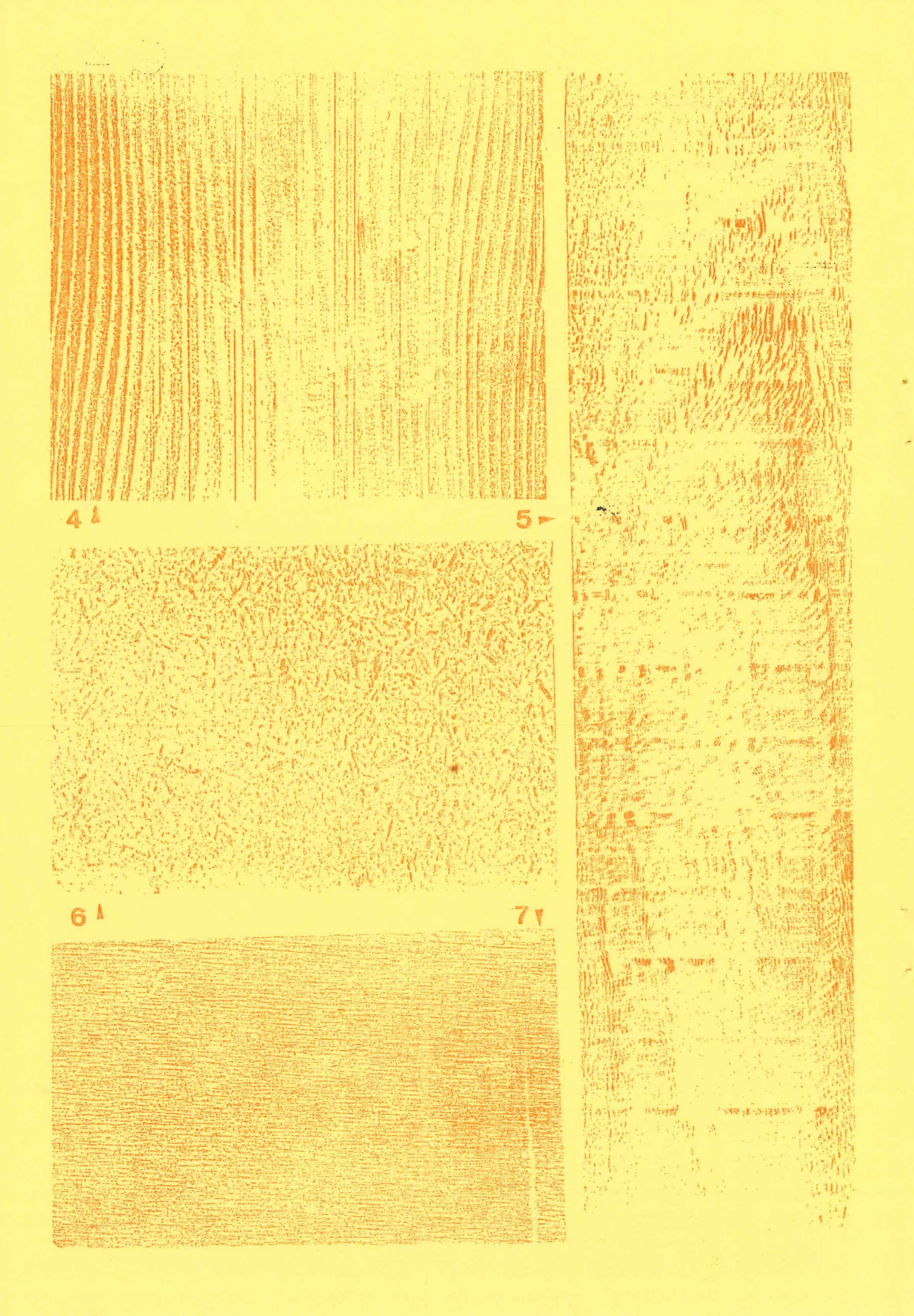

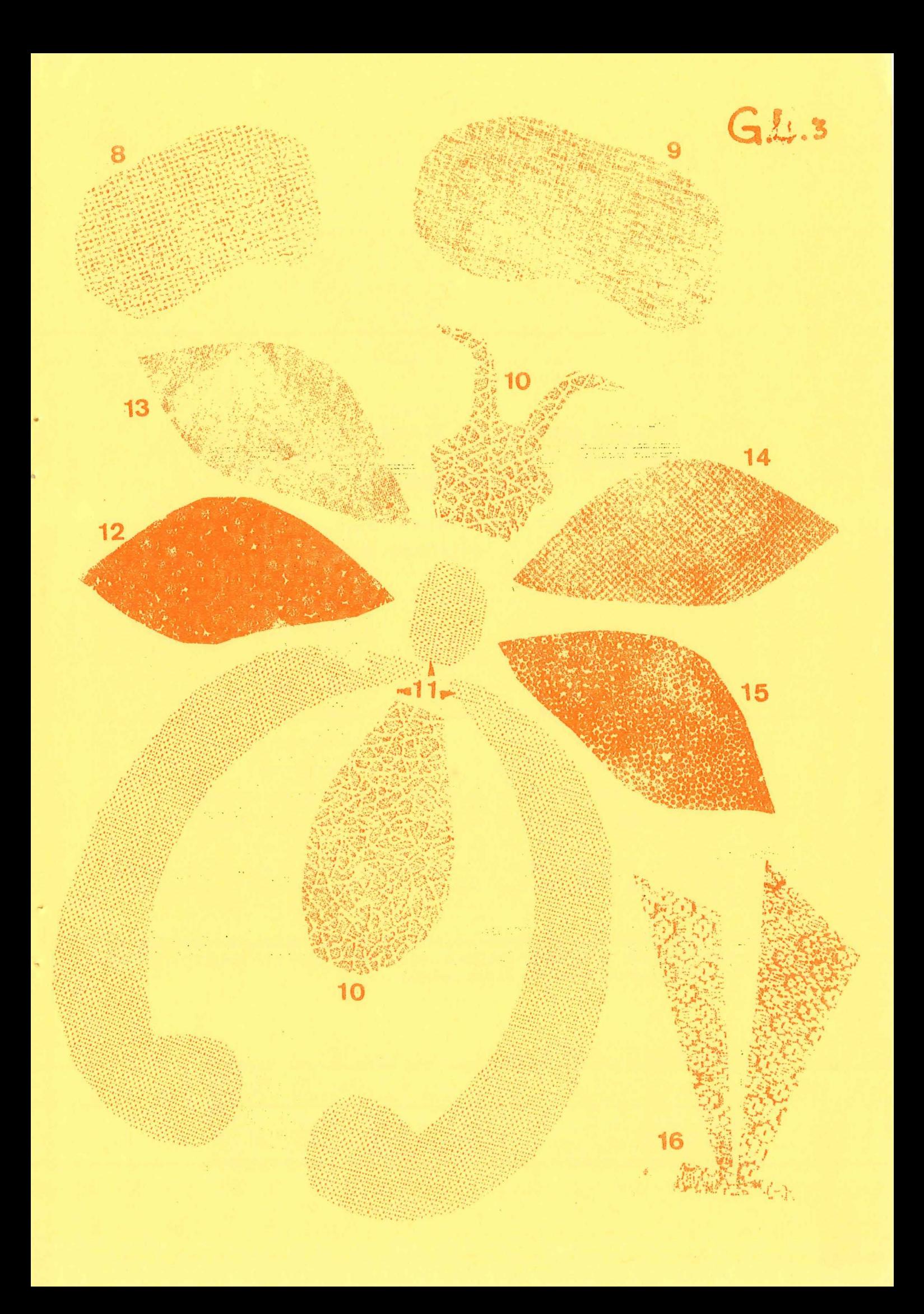

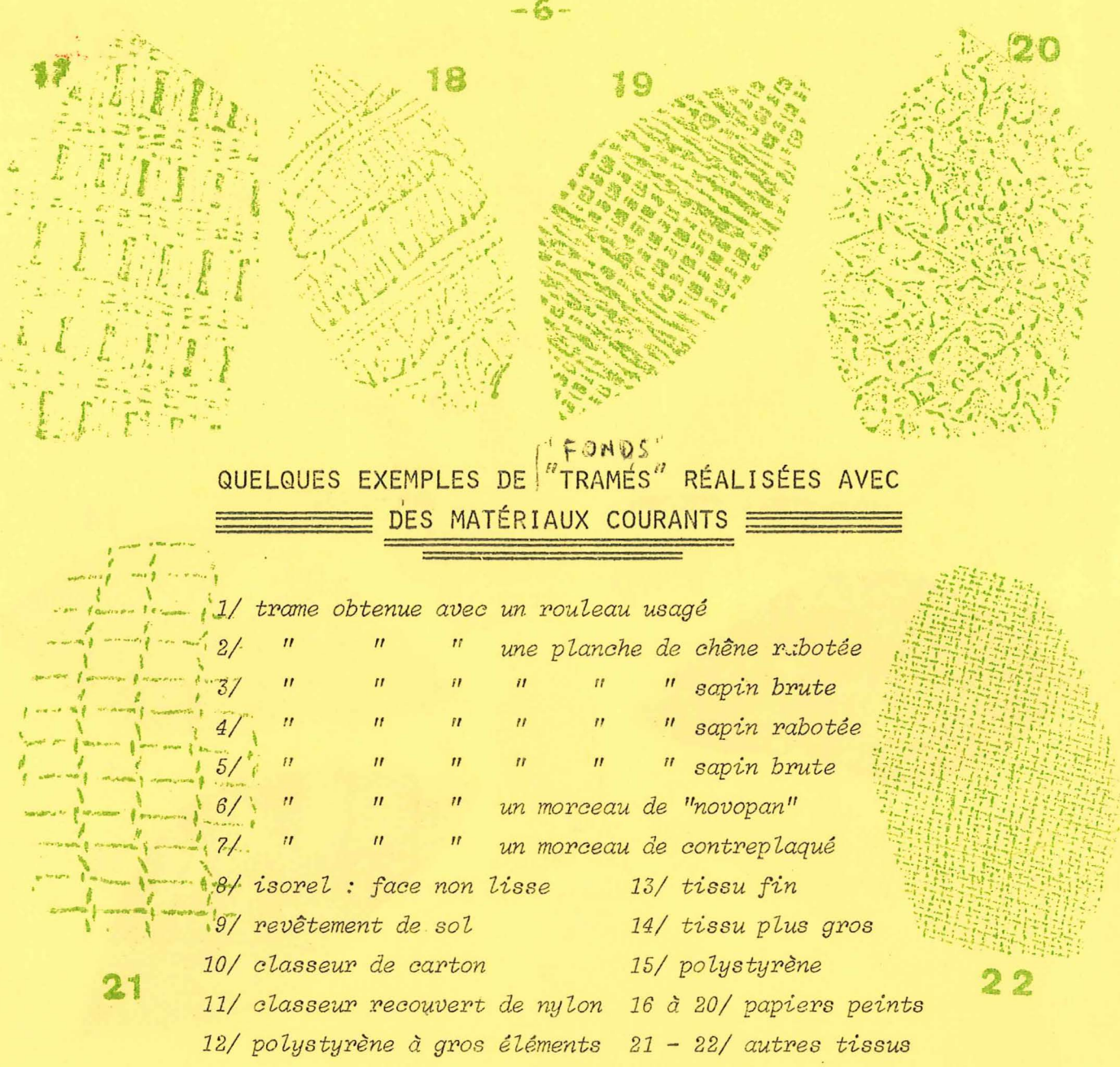

L'arbre servant de fond à la première page de cette fiche a été obtenu avec un stencil électronique utilisant un modèle des éditions "Letraset", lettres et dessins à reporter.

Le choix de dessins ou de trames diverses est très important. Exemples encore ci-dessous (très facilement utilisables au limographe... à condition de disposer d'un analyseur de stencils électroniques.

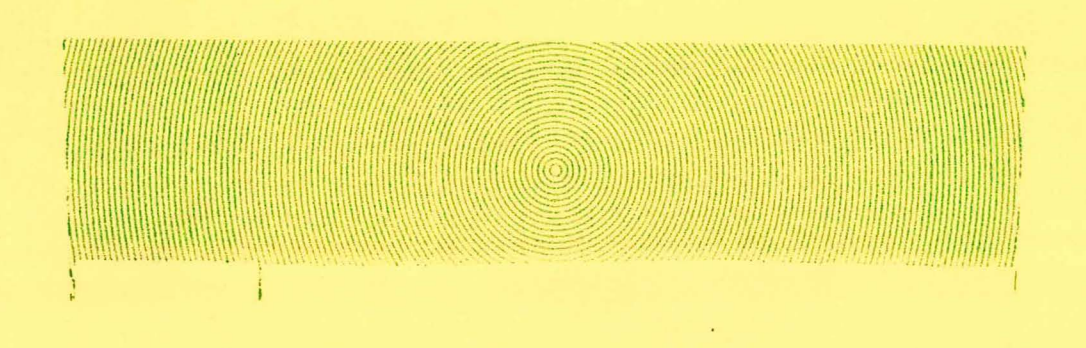

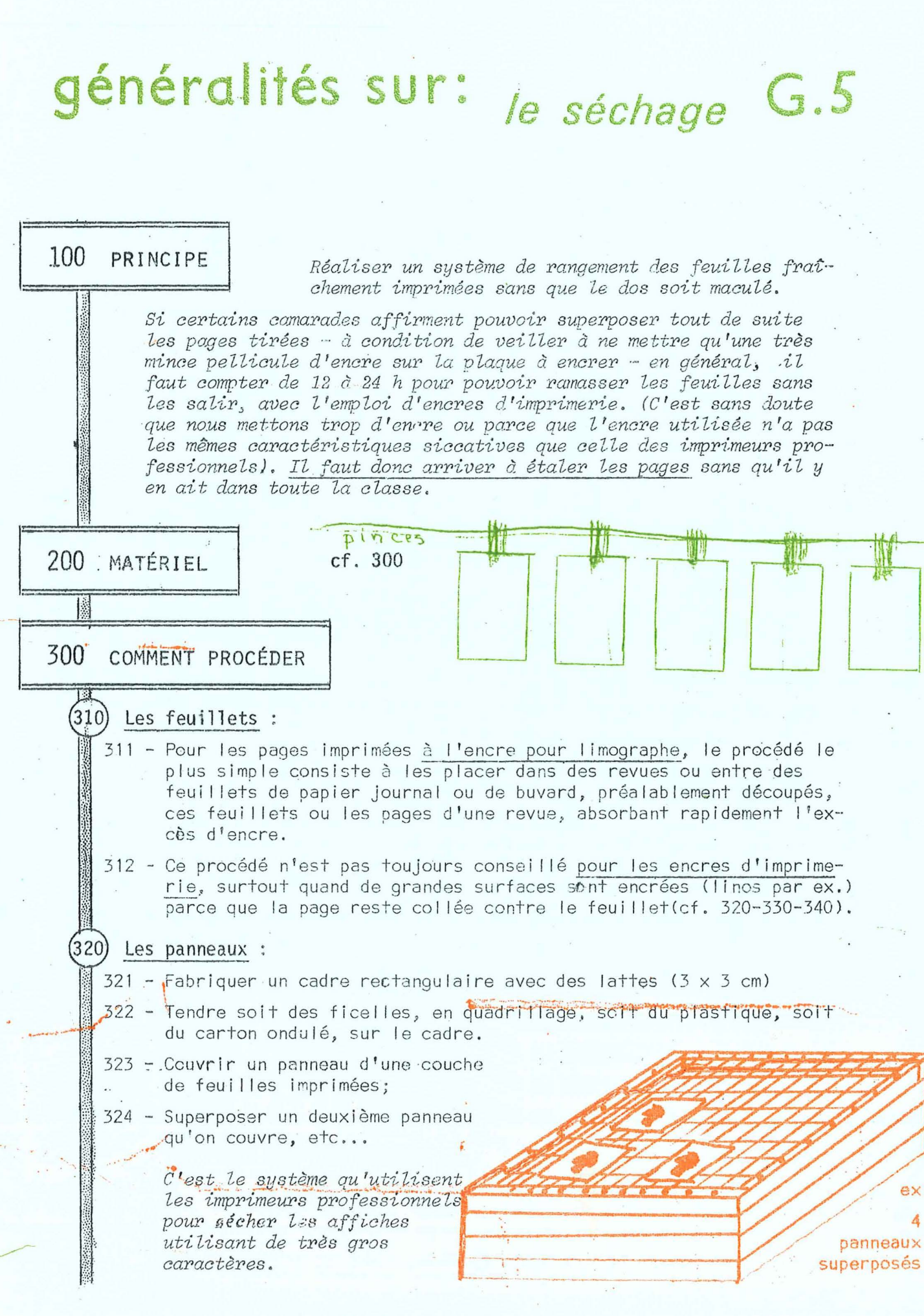

 $-56 -$ (330) Les étagères : 331 - Assembler des panneaux d'isorel perforé ou non, ou de contre-plaqué de 28 cm de large, en intercalant entre 2 panneaux consécutifs, de petites baguettes (1 cm  $\times$  1 cm) tous les 22 ou 44 cm. (Pour papier petit format, dimensions : largeur 20 cm; baguettes tous les 16 cm) Longueur des étagères : suivant place possible de rangement, au moins la place de 3 à 5 feuilles pour le grand format. 332 - Poser les feuilles dans les compartiments ainsi obtenus. Les feuilles dépassent à l'avant d'un centimètre, ce qui facilite le ramas- $\text{space}(\text{cf.} + \text{bas})$  $(340)$ Cordes tendues : avec des épingles à linge pour suspendre les feuilles.  $(350)$ Les solutions de fortune : moins pratiques, mais pouvant dépanner. 351 - Poser les feuillets imprimés sur des tables propres, sur des journaux étalés sur le sol, sur les radiateurs, au soleil... 352 - Disposition économique (pour petites surfaces imprimées, cf. + bas) 353 - Placer les feuilles dans une première revue pendant le tirege et les changer de revue à la fin du tirage (soulever les feuilles, ne pas les glisser car on risque facilement de les salir. Ce procédé évite que les feuilles ne collent aux pages de la première revue, mais n'empêche pas un déchet (5 à 10 %) 354 - On peut placer les feuilles dans un vieux livre, 2 par page, en mettant les côtés imprimé dos à dos; la partie imprimée est posée contre chaque page du livre. Valable pour pages sans a plats. . Emplacement possible pour les séchoirs 331-332 : 500 QUELQUES REMARQUES "sur un radiateur". Cela permet un séchage rapide, pour monotypes notamment. . Pour la solution 331: On trouve facilement des baguettes  $1 \times 1$  cm, et : des lattes  $3 \times 3$  cm, dans les dépots de matériaux de construction. , Suivant la longueur disponible pour le rangement des étagères, on peut calculer combien de ces étagères sont nécessaires pour permettre le séchage d'un tirage habituel. Penser à ne pas faire un échafaudage trop haut, il serait instable . ce qui est pratique: on monte le séchoir au fur et à mesure des besoins; les feuilles sont faciles à placemmet à enlever. Disposition 331  $6$ conomique  $352$  $354$ 

généralités sur: le nettoyage G.6

100 PRINCIPE Un journal aux textes originaux, aux illustrations variées où fleurissent les richesses d'expression de nos enfants, ne pourra attirer une totale sympathie si des traces de doigts maculés, si des bavures d'encre "accompagnent" la présentation. Pour obtenir un travail soigné, le nettoyage des outils et des mains s'avère nécessaire. 200 MATÉRIEL  $(210)$ Nettoyage des mains : PÂTE ARMA  $211 - \text{Talc}$  en poudre; 212 - Ajax ou autre poudre récurante; 213 - Pâte ARMA (soit par kg, soit par grands seaux en plastique - voir garagistes).  $214 - Savon$ 215 - Serviette ou torchon pour essuyer les mains. 220 Nettoyage des plaques et rouleaux : 221 - Essence ordinaire : bon dissolvant, mais dangereux (très inflammable) D'autre part l'essence abime les rouleaux de gélatine qu'elle dessè $ch<sub>2</sub>$ 222 - White Spirit : convient mieux, ou un mélange de 1/3 essence ordinaire et de 2/3 white spirit. 223 - Vieux journaux, vieux chiffons.  $230$ Nettoyage des vêtements : 231 - Détachant (il n'en manque pas dans le commerce). 232 - Diluant cellulosique (idem - essayer d'abord). 233 - Pâte Arma, en nettoyant aussitôt qu'on s'aperçoit de la tache, sans attendre que l'encre soit sèche. Rincer à l'eau. Remarque : pour éviter toutes taches pourvoir les enfants qui assument le tirage de vieux vêtements protecteurs: tabliers de plastique, ou autres, afin de ménager leurs propres vêtements. 300 COMMENT PROCÉDER  $(310)$ Nettoyage du sol : Toute tache d'encre au sol doit être nettoyée immédiatement au white spirit (ou essence en mélange).

Un enfant peut être chargé de cette tâche.

 $-58 320$ Nettovage des mains : and the same of the same of the 321 - En cours de tirage : dès qu'un aperçoit un peu d'encre d'imprimerie sur les doigts, se les frotter avec de la poussière de craie du tableau ou mieux avec du talc. On évite ainsi de tacher les feuilles imprimées ou imprimables. 322 - En fin de tirage : utiliser la pâte ARMA spécialement étudiée pour au le nettoyage des mains salies par des encres insu grasses d'imprimerie, cambouis, etc...  $1.3.3.0$ Rincer les mains au savon (ou crème) et les sécher avec essuiemains ou serviette. 330 Nettoyage des plaques à encrer et rouleaux : 331 - Une astuce : on peut utiliser l'encre restant (couleur en particulier) pour préparer des fonds pour un tirage ultérieur. 3 to 1 to 1 to 1 to 10 reste d'encre a president a vieux rouleau feuille prête. après séchage, pour le tirage d'un texte. Des effets particuliers peuvent être obtenus en travaillant avec des rouleaux plus usés (dont la gélatine ou le caoutchouc ne sont pas lisses). C'est valable à 2 conditions : . qu'il ne reste que peu d'encre; . que celle-ci soit de couleur claire (rouge, jaune, orange, vert...). Eviter le noir et le bleu. En même temps, on nettoie plaque et rouleau. 332 - Commencer par prendre le gros de l'encre avec des journaux que l'on jette. Si possible les jeter dans un sac en matière plastique pour éviter d'encrer la corbeille à papier et risquer que les enfants se salissent au nicuna cours de la journée où ils vont encore souvent fouiller dans la corbeille. . Poser un journal sur la plaque; passer dessus avec le rouleau utilisé. . Double avantage : le rouleau et la plaque sont, à la fois, dé- $\label{eq:4} \mathbb{E}\left[\frac{1}{2}\left\{E_{\alpha}^{(1)}\right\} \right]\mathbb{E}\left[\frac{1}{2}\right] = \mathbb{E}\left[\frac{1}{2}\left\{E_{\alpha}^{(1)}\right\} \right]$  $i_{ij}$  $\left\langle W_{\pm} \right\rangle$  and  $\left\langle \mathcal{C} \right\rangle$ barassés de l'encre. 333 - Finir de nettoyer les plaques avec des chiffons imbibés de whitespirit, ou d'un mélange essence-white spirit...

 $334$  - Fignoler avec des chiffons propres;

#### Nettoyage des rouleaux :

341 - Passer les rouleaux plusieurs fois sur du papier journal propre.

342 - Terminer le nettoyage avec un chiffon imbibé de white spirit ou d'un mélange essence-white spirit.

343 - Ne pas oublier d'essuyer la poignée des rouleaux.

Attention : . les rouleaux de gélatine peuvent être détériorés par l'action de certains diluants...

> . Ne jamais exposer les rouleaux de gélatine au soleil ou près d'un appareil de chauffage : ils risquent de se déformer ou même de fondre.

#### (350 Nettoyage des vêtements :

voir 230, et surtout prendre des précautions pour éviter toutes taches qui sont difficiles à enlever lorsqu'il s'agit d'encres grasses comme celles utilisées en imprimerie ou avec les duplicateurs à stencils...il est plus facile de prévenir que de guérir ! (manchettes, tabliers en plastique vous éviteront des reproches des familles).

500 QUELQUES REMARQUES

<u>Alexander Alexandro (Alexand</u>

400

 $510^7$ 

(520)

Si une gravure (lino, bois gravé...) a été trop abondamment encrée, la nettoyer à l'essence ou au mélange essence-white spirit, soit en cours de tirage (creux empâtés) soit à la fin du tirage pour pouvoir s'en servir éventuellement plus tard.

Ne pas oublier de nettoyer :

- . les rebords des plaques à encrer,
- . les manches des rouleaux,
- . les spatules,
- . l'extérieur des boîtes ou tubes d'encres,
- . les interlignes (de bois, plomb ou plastique) utilisés pour la mise en page, à l'imprimerie....

cela vous évitera de salir mains, vêtements, et papier lors d'un prochain tirage.

. APRÈS LES NETTOYAGES VIENNENT LES RANGEMENTS...IL FAUT Y PENSER

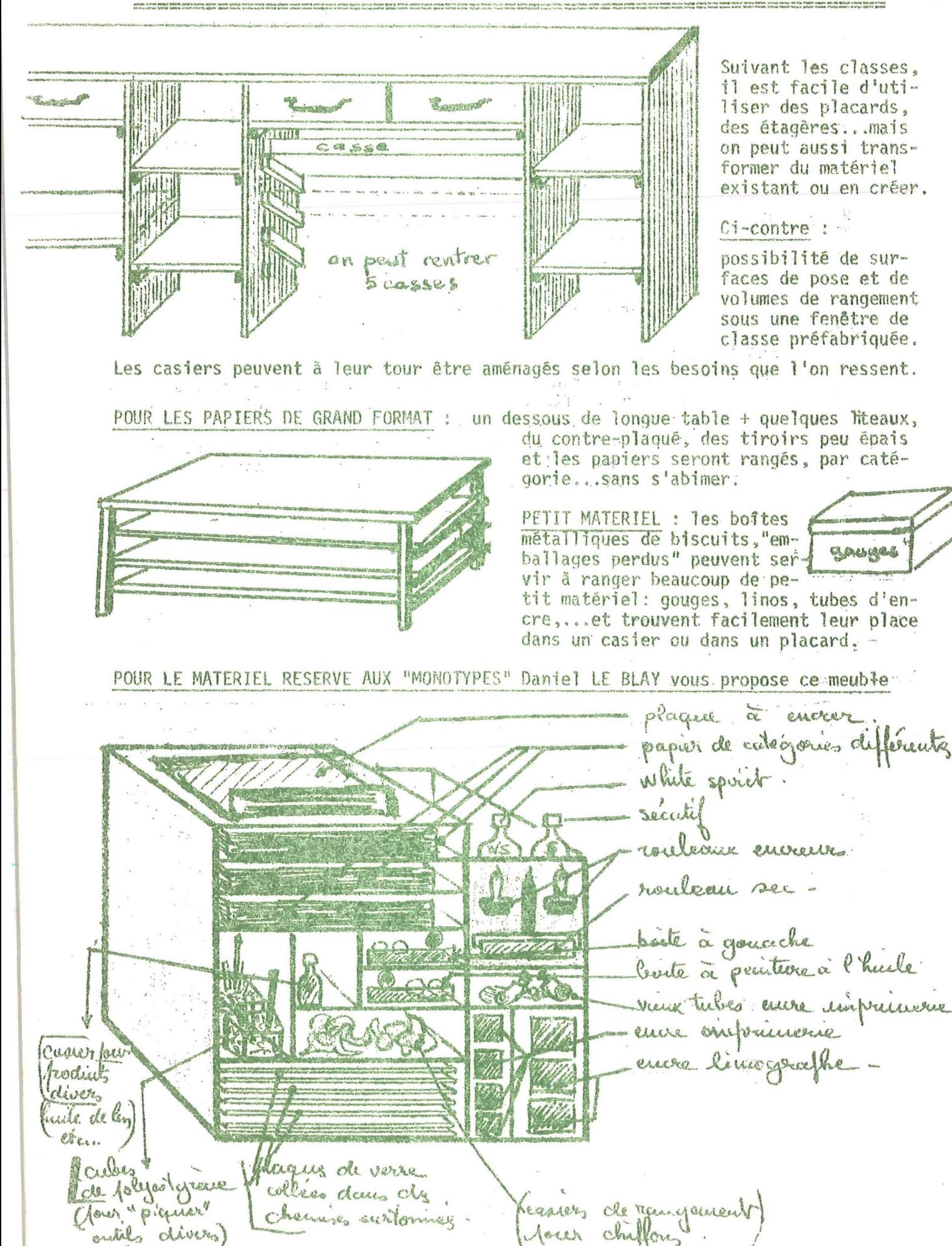

Chemin aurion

outile divers)

 $-60 -$ 

Le fichier de Techniques d'Impression a été établi à l'usage des E-FICHE ducateurs. C'est par la pratique que les jeunes maîtriseront les diverses techniques. Cependant, pour l'exécution de certaines tâches,<br>des camarades prévoient des fiches à l'usage des jeunes "apprentis". GUIDE Distribuées à chacun, ou affichées dans l'atelier, celui qui en a be-? soin peut s'y reporter sans avoir à déranger l'Educateur occupé avec un autre groupe. LE NETTOYAGE DES PINCEAUX Voici par exemple la fiche prévue par notre camarade GIRAUD du 68 une fiche destinée aux jeunes FICHE-GUIDE OU NON ? A chacun de vous de voir si elle est utile ou UTILE non et de prévoir suivant les conditions de travail, les locaux, l'âge et les possibilités des jeunes dont il a la charge, l'organisation OU NON? qui lui convient le mieux. Janvier76 On utilise de l'eau pour : la gouache, l'aquarelle, l'encre de Chine, les couleurs en poudre. de l'essence pour : la peinture à l'huile, les encres d'imprimerie, certains vernis (voir la notice sur les récipents). de l'alcool à brûler pour : les vernis à l'alcool. du TRICHLORETHYLENE pour : la colle PATEX. Si tu as des doutes, consulte la notice d'emploi qui est sur le récipient ou demande à une grande personne. LES DIFFERENTES OPERATIONS : recipient récipient

È, Þ  $\mathcal{O}$ 

nettoyer  $\text{essoner} \longrightarrow \text{rinder} \longrightarrow \text{essor}$ e essuver ولمسد

#### REMARQUES :

\* n'abime pas les poils du pinceau en les frottant sur le fond du récipient. Appuie-les contre la paroi pour en faire sortir la saleté.

 $\varphi$ 

- \* n'oublie pas de nettoyer la virole et le manche du pinceau.
- \* On les laisse sécher à plat, ou les poils vers le haut; si tu les laisse sécher dans un récipient avec les poils en bas, ils resteront tout tordus.
- Précautions particulières dans le cas d'utilisation d'alcool ou d'essence : ATTENTION, LIQUIDES INFLAMMABLES ! DANGER !
- \* Fais ce travail à l'extérieur si possible : si tu dois le faire à l'intérieur, fais-le au-dessus de vieux journaux;
- \* ne jeter ni alcool ni essence dans les lavabos ou les W.C.; tu iras vider tes réen cipients dehors, loin des bâtiments et pas sur les racines des plantes;
- \* essuie l'intérieur des récipients avant de les ranger;
- \* n'utilise qu'un morceau de chiffon assez petit car tu le jetteras après (il sentira assez longtemps, enveloppe le - papier ou plastique - avant de le jeter);
- \* attention, le liquide qui a servi au nettoyage tache facilement; avant d'enlever avec un détachant les taches sur un habit demande à un adulte (risques..);
- \* certains plastiques sont ramollis par les produits de nettoyage; n'utiliser que des récipients en verre. 2 cm de liquide au fond du récipient. R.G. juin 1975

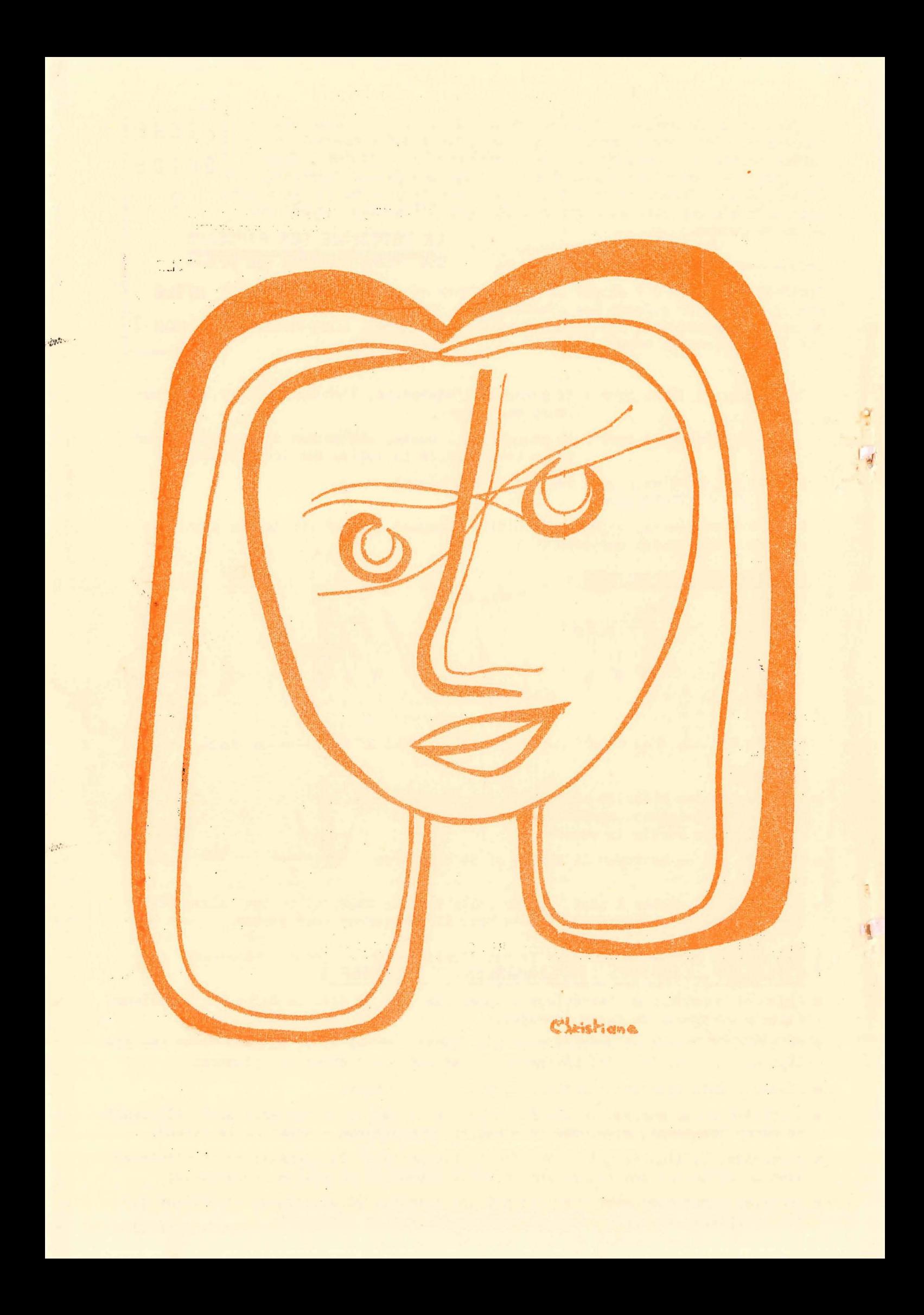